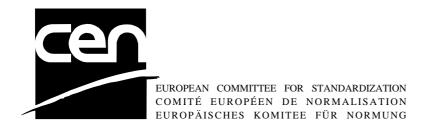

# WORKSHOP AGREEMENT

CWA 14050-3

November 2000

ICS 35.200; 35.240.40

Extensions for Financial Services (XFS) interface specification - Release 3.0 - Print 3: Printers Device Class Interface

This CEN Workshop Agreement can in no way be held as being an official standard as developed by CEN National Members.

© 2000 CEN

All rights of exploitation in any form and by any means reserved world-wide for CEN National Members

Ref. No CWA 14050-3:2000 E

# **Table of Contents**

| Fo | Foreword4 |                                  |    |
|----|-----------|----------------------------------|----|
| 1. | Inti      | roduction                        | 6  |
|    | 1.1       | Background to Release 3.0        | 6  |
|    | 1.2       | XFS Service-Specific Programming | 6  |
| 2. | Ba        | nking Printers                   | 8  |
| 3. | Ba        | nking Printer Types              | 9  |
| 4. | Fo        | rms Model                        | 10 |
| 5. | Re        | ferences                         | 11 |
| 6. | Со        | mmand Overview                   | 12 |
| 7. | Info      | o Commands                       | 13 |
|    | 7.1       | WFS_INF_PTR_STATUS               | 13 |
|    | 7.2       | WFS_INF_PTR_CAPABILITIES         | 16 |
|    | 7.3       | WFS_INF_PTR_FORM_LIST            | 19 |
|    | 7.4       | WFS_INF_PTR_MEDIA_LIST           | 20 |
|    | 7.5       | WFS_INF_PTR_QUERY_FORM           | 20 |
|    | 7.6       | WFS_INF_PTR_QUERY_MEDIA          | 22 |
|    | 7.7       | WFS_INF_PTR_QUERY_FIELD          | 24 |
| 8. | Exc       | ecute Commands                   | 26 |
|    | 8.1       | WFS_CMD_PTR_CONTROL_MEDIA        | 26 |
|    | 8.2       | WFS_CMD_PTR_PRINT_FORM           |    |
|    | 8.3       | WFS_CMD_PTR_READ_FORM            | 31 |
|    | 8.4       | WFS_CMD_PTR_RAW_DATA             | 33 |
|    | 8.5       | WFS CMD PTR MEDIA EXTENTS        | 34 |
|    | 8.6       | WFS_CMD_PTR_RESET_COUNT          | 35 |
|    | 8.7       | WFS CMD PTR READ IMAGE           | 36 |
|    | 8.8       | WFS CMD PTR RESET                | 38 |
|    | 8.9       | WFS_CMD_PTR_RETRACT_MEDIA        | 39 |
|    | 8.10      | WFS_CMD_PTR_DISPENSE_PAPER       |    |
| 9. | Eve       | ents                             | 42 |
|    | 9.1       | WFS_EXEE_PTR_NOMEDIA             | 42 |
|    | 9.2       | WFS_EXEE_PTR_MEDIAINSERTED       |    |
|    | 9.3       | WFS EXEE PTR FIELDERROR          |    |
|    | 9.4       | WFS_EXEE_PTR_FIELDWARNING        |    |
|    | 9.5       | WFS_USRE_PTR_RETRACTBINTHRESHOLD |    |

| 11 | _    | · Hoador Eilo                                                | 65 |
|----|------|--------------------------------------------------------------|----|
|    | 10.8 | XFS form/media definition files in multi-vendor environments | 64 |
|    | 10.7 | Media Definition                                             | 62 |
|    | 10.6 | Frame Definition                                             | 56 |
|    | 10.5 | Field Definition                                             | 51 |
|    | 10.4 | SubForm Definition                                           | 50 |
|    |      | Form Definition                                              |    |
|    |      | Form and Media Measurements                                  |    |
|    | 10.1 | Definition Syntax                                            | 46 |
| 10 | ). F | orm, Sub-Form, Field, Frame, Table and Media Definitions     | 46 |
|    | 9.12 | WFS_SRVE_PTR_MEDIADETECTED                                   | 45 |
|    | 9.11 | WFS_USRE_PTR_INKTHRESHOLD                                    | 45 |
|    | 9.10 | WFS_USRE_PTR_LAMPTHRESHOLD                                   | 44 |
|    | 9.9  | WFS_SRVE_PTR_MEDIAINSERTED                                   | 44 |
|    | 9.8  | WFS_USRE_PTR_TONERTHRESHOLD                                  | 44 |
|    | 9.7  | WFS_USRE_PTR_PAPERTHRESHOLD                                  | 43 |
|    | 9.6  | WFS_SRVE_PTR_MEDIATAKEN                                      | 43 |

# **Foreword**

This CWA is revision 3.0 of the XFS interface specification.

The move from an XFS 2.0 specification (CWA 13449) to a 3.0 specification has been prompted by a series of factors.

Initially, there has been a technical imperative to extend the scope of the existing specification of the XFS Manager to include new devices, such as the Card Embossing Unit.

Similarly, there has also been pressure, through implementation experience and the advance of the Microsoft technology, to extend the functionality and capabilities of the existing devices covered by the specification.

Finally, it is also clear that our customers and the market are asking for an update to a specification, which is now over 2 years old. Increasing market acceptance and the need to meet this demand is driving the Workshop towards this release.

The clear direction of the CEN/ISSS XFS Workshop, therefore, is the delivery of a new Release 3.0 specification based on a C API. It will be delivered with the promise of the protection of technical investment for existing applications and the design to safeguard future developments.

The CEN/ISSS XFS Workshop gathers suppliers as well as banks and other financial service companies. A list of companies participating in this Workshop and in support of this CWA is available from the CEN/ISSS Secretariat.

This CWA was formally approved by the XFS Workshop meeting on 2000-10-18. The specification is continuously reviewed and commented in the CEN/ISSS Workshop on XFS. It is therefore expected that an update of the specification will be published in due time as a CWA, superseding this revision 3.0.

The CWA is published as a multi-part document, consisting of:

- Part 1: Application Programming Interface (API) Service Provider Interface (SPI); Programmer's Reference
- Part 2: Service Classes Definition; Programmer's Reference
- Part 3: Printer Device Class Interface Programmer's Reference
- Part 4: Identification Card Device Class Interface Programmer's Reference
- Part 5: Cash Dispenser Device Class Interface Programmer's Reference
- Part 6: PIN Keypad Device Class Interface Programmer's Reference
- Part 7: Check Reader/Scanner Device Class Interface Programmer's Reference
- Part 8: Depository Device Class Interface Programmer's Reference
- Part 9: Text Terminal Unit Device Class Interface Programmer's Reference
- Part 10: Sensors and Indicators Unit Device Class Interface Programmer's Reference
- Part 11: Vendor Dependent Mode Device Class Interface Programmer's Reference
- Part 12: Camera Device Class Interface Programmer's Reference
- Part 13: Alarm Device Class Interface Programmer's Reference
- Part 14: Card Embossing Unit Class Interface Programmer's Reference
- Part 15: Cash In Module Device Class Interface- Programmer's Reference
- Part 16: Application Programming Interface (API) Service Provider Interface (SPI) Migration from Version 2.0 (see CWA 13449) to Version 3.0 (this CWA) Programmer's Reference
- Part 17: Printer Device Class Interface Migration from Version 2.0 (see CWA 13449) to Version 3.0 (this CWA) Programmer's Reference
- Part 18: Identification Card Device Class Interface Migration from Version 2.0 (see CWA 13449) to Version 3.0 (this CWA) Programmer's Reference

- Part 19: Cash Dispenser Device Class Interface Migration from Version 2.0 (see CWA 13449) to Version 3.0 (this CWA) Programmer's Reference
- Part 20: PIN Keypad Device Class Interface Migration from Version 2.0 (see CWA 13449) to Version 3.0 (this CWA) Programmer's Reference
- Part 21: Depository Device Class Interface Migration from Version 2.0 (see CWA 13449) to Version 3.0 (this CWA) Programmer's Reference
- Part 22: Text Terminal Unit Device Class Interface Migration from Version 2.0 (see CWA 13449) to Version 3.0 (this CWA) Programmer's Reference
- Part 23: Sensors and Indicators Unit Device Class Interface Migration from Version 2.0 (see CWA 13449) to Version 3.0 (this CWA) Programmer's Reference
- Part 24: Camera Device Class Interface Migration from Version 2.0 (see CWA 13449) to Version 3.0 (this CWA) Programmer's Reference
- Part 25: Identification Card Device Class Interface PC/SC Integration Guidelines

In addition to these Programmer's Reference specifications, the reader of this CWA is also referred to a complementary document, called Release Notes. The Release Notes contain clarifications and explanations on the CWA specifications, which are not requiring functional changes. The current version of the Release Notes is available online from http://www.cenorm.be/isss/Workshop/XFS.

The information in this document represents the Workshop's current views on the issues discussed as of the date of publication. It is furnished for informational purposes only and is subject to change without notice. CEN/ISSS makes no warranty, express or implied, with respect to this document.

## **Revision History:**

| 1.0  | May 24, 1993      | Initial release of API and SPI specification                   |
|------|-------------------|----------------------------------------------------------------|
| 1.11 | February 3, 1995  | Separation of specification into separate documents for        |
|      |                   | API/SPI and service class definitions                          |
| 2.00 | November 11, 1996 | Update release encompassing the self-service environment       |
| 3.00 | October 18, 2000  | Update release encompassing:                                   |
|      |                   | - multi-page support                                           |
|      |                   | - 24 bit color support                                         |
|      |                   | - paper source support                                         |
|      |                   | <ul> <li>passbook available print line detection</li> </ul>    |
|      |                   | - additions for build in scanners                              |
|      |                   | - additions for devices with more than one retract bin         |
|      |                   | <ul> <li>support of passbook dispensing and parking</li> </ul> |
|      |                   | - addition of a reset function                                 |
|      |                   | For a detailed description see CWA 14050-17                    |
|      |                   | PTR Migration from Version 2.00 to Version 3.00, Revision      |
|      |                   |                                                                |
|      |                   | 1.00, October 18, 2000.                                        |

# 1. Introduction

# 1.1 Background to Release 3.0

The CEN XFS Workshop is a continuation of the Banking Solution Vendors Council workshop and maintains a technical commitment to the Win 32 API. However, the XFS Workshop has extended the franchise of multi vendor software by encouraging the participation of both banks and vendors to take part in the deliberations of the creation of an industry standard. This move towards opening the participation beyond the BSVC's original membership has been very successful with a current membership level of more than 20 companies.

The fundamental aims of the XFS Workshop are to promote a clear and unambiguous specification for both service providers and application developers. This has been achieved to date by sub groups working electronically and quarterly meetings.

The move from an XFS 2.0 specification to a 3.0 specification has been prompted by a series of factors. Initially, there has been a technical imperative to extend the scope of the existing specification of the XFS Manager to include new devices, such as the Card Embossing Unit.

Similarly, there has also been pressure, through implementation experience and the advance of the Microsoft technology, to extend the functionality and capabilities of the existing devices covered by the specification.

Finally, it is also clear that our customers and the market are asking for an update to a specification, which is now over 2 years old. Increasing market acceptance and the need to meet this demand is driving the Workshop towards this release.

The clear direction of the XFS Workshop, therefore, is the delivery of a new Release 3.0 specification based on a C API. It will be delivered with the promise of the protection of technical investment for existing applications and the design to safeguard future developments.

# 1.2 XFS Service-Specific Programming

The service classes are defined by their service-specific commands and the associated data structures, error codes, messages, etc. These commands are used to request functions that are specific to one or more classes of service providers, but not all of them, and therefore are not included in the common API for basic or administration functions.

When a service-specific command is common among two or more classes of service providers, the syntax of the command is as similar as possible across all services, since a major objective of the Extensions for Financial Services is to standardize command codes and structures for the broadest variety of services. For example, using the **WFSExecute** function, the commands to read data from various services are as similar as possible to each other in their syntax and data structures.

In general, the specific command set for a service class is defined as the union of the sets of specific capabilities likely to be provided by the developers of the services of that class; thus any particular device will normally support only a subset of the command set defined for the class.

There are three cases in which a service provider may receive a service-specific command that it does not support:

- The requested capability is defined for the class of service providers by the XFS specification, the particular vendor implementation of that service does not support it, and the unsupported capability is *not* considered to be fundamental to the service. In this case, the service provider returns a successful completion, but does no operation. An example would be a request from an application to turn on a control indicator on a passbook printer; the service provider recognizes the command, but since the passbook printer it is managing does not include that indicator, the service provider does no operation and returns a successful completion to the application.
- The requested capability is defined for the class of service providers by the XFS specification, the particular vendor implementation of that service does not support it, and the unsupported capability *is* considered to be fundamental to the service. In this case, a WFS\_ERR\_UNSUPP\_COMMAND error is returned to the calling

application. An example would be a request from an application to a cash dispenser to dispense coins; the service provider recognizes the command but, since the cash dispenser it is managing dispenses only notes, returns this error.

• The requested capability is *not* defined for the class of service providers by the XFS specification. In this case, a WFS\_ERR\_INVALID\_COMMAND error is returned to the calling application.

This design allows implementation of applications that can be used with a range of services that provide differing subsets of the functionalities that are defined for their service class. Applications may use the **WFSGetInfo** and **WFSAsyncGetInfo** commands to inquire about the capabilities of the service they are about to use, and modify their behavior accordingly, or they may use functions and then deal with WFS\_ERR\_UNSUPP\_COMMAND error returns to make decisions as to how to use the service.

# 2. Banking Printers

This specification describes the functionality of the services provided by banking printers under XFS, focusing on three areas:

- application programming for printing
- print document definition
- integration with the Windows architecture

These descriptions include definitions of the service-specific commands that can be issued, using the WFSAsyncExecute, WFSExecute, WFSGetInfo and WFSAsyncGetInfo functions.

The requirements for printing in banking applications are significantly different from those of the conventional PC environment, and the XFS support delivers the foundation for financial application printing, including:

#### • Controlled access to shared printers

The banking printers can be shared between workstations, and the XFS layer provides the ability for the application to manage ownership of a print device. This allows an application to identify the operator granted control of the printer, and to insure that a teller printing multiple documents is not interrupted by work for other applications.

# • Application controlled printing

In the banking environment, it is necessary for the application to receive positive feedback on the availability of print devices, and the success or failure of individual print operations. The XFS printer support provides a standard mechanism for application retrieval of this status information.

# • Management of printing peripherals

Distributed banking networks require the ability to track the availability and failure of printing peripherals on a branch and system-wide basis. Through the XFS **WFSRegister** function, monitoring programs can collect error alerts from the banking printers.

## • Vendor independent API and document definition

All of the XFS peripheral implementations are designed around a standardized family of APIs to allow application code portability across vendor hardware platforms. With printers, it is also recognized that banks invest a significant amount of resource in the authoring of print documents. The XFS printer service class is implemented around a forms model which also standardizes the basic document definition. This extends the investment protection provided by XFS compliant systems to include this additional part of the application development.

#### • Windows printing integration

It is possible for a banking printer to offer printing capabilities that can be accessed by non-banking specific applications, such as general office productivity packages. This would not, for example, be true for a receipt printer, but it could be the case for a device with document printing capabilities. A vendor may choose an XFS implementation that allows both types of applications (XFS and Windows applications using the Windows printing subsystem) to share the printing devices. The vendor should specify any impact this approach has on XFS subsystem operation, such as error reporting.

Full implementation of the above features depends on the individual vendor-supplied service providers. This specification outlines the functionality and requirements for applications using the XFS printer services, and for the development of those services.

# 3. Banking Printer Types

The XFS printer service defines and supports five types of banking printers through a common interface:

#### • Receipt Printer

The receipt printer is used to print cut sheet documents. It may or may not require insert or eject operations, and often includes an operator identification device, e.g., Teller A and Teller B lights, for shared operation.

#### • Journal Printer

The journal is a continuous form device used to record a hardcopy audit trail of transactions, and for certain report printing requirements.

#### Passbook Printer

The passbook device is physically and functionally the most complex printer. The XFS definition supports automatic positioning of the book, as well as read/write capability for an optional integrated magnetic stripe. The implementation also manages the book geometry - i.e. the margins and centerfolds - presenting the simplest possible application interface while delivering the full range of functionality.

Some passbook devices also support the dispensing of new passbooks from up to four passbook paper sources (upper, aux, aux2, lower). Some passbook devices may also be able to place a full passbook in a parking station, print the new passbook and return both to the customer. Passbooks can only be dispensed or moved from the parking station if there is no other media in the print position or in the entry/exit slot.

#### • Document Printer

Document printing is similar to receipt printing -- a set of fields are positioned on one or more inserted sheets of paper -- but the focus is on full-size forms. It should be noted that the XFS environment supports the printing of text and graphic fields from the application. The electronic printing of the form image (the template portion of the form which is usually pre-printed with dot-matrix style printers) may also be printed by the application.

## • Scanner Printer

The scanner printer is a device incorporating both the capabilities to scan inserted documents and to print on them. These devices may have more than one area where documents may be retained.

Additional hardware components, like scanners, stripe readers, OCR readers, and stamps, normally attached directly to the printer are also controlled through this interface.

The specification refers to the terms paper and media. When the term paper is used this refers to paper that is situated in a paper supply attached to the device. The term media is used for media that is inserted by the customer (e.g. check and other material that is scanned) or that is issued to the customer (e.g. a receipt or statement). That means that a journal printer has only paper and scanners have only media. Receipt, document printers and also passbook printers with white passbook dispensing capability have both. As soon as the paper gets printed it becomes media.

# 4. Forms Model

The XFS printing class functionality is based on a "forms" model for printing. Banking documents are represented as a series of text and/or graphic fields output from the application, and positioned on the document by the XFS printing system.

The form is an object which includes the positioning and presentation information for each of the fields in the document. The application selects a form, and supplies only the field data and the control parameters to fully define the print document.

The form objects are owned and managed by the XFS printing service. To optimize maintainability of the system, the application can query the service for the list of fields required to print a given form. Through this mechanism, it is not necessary to duplicate the field contents of forms in application authoring data. The figure below outlines the printing process from the application's view.

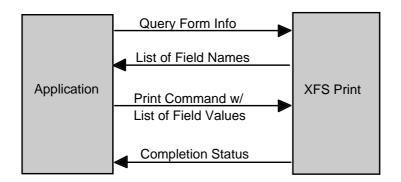

The XFS implementation recognizes that the form object must be supported by job-specific data to fully address printing requirements. As an example, a form defining a passbook print line will need to have its origin defined externally in order to be reused for different passbook lines. These job specific parameters are supplied on the call to the **WFSExecute**: WFS\_CMD\_PTR\_PRINT\_FORM command.

In some cases, the application wants to print a block of data without considering it as a series of separate fields. One example is a line of journal data, fully formatted by the application. This can be handled by defining a one field form, or by use of the **WFSExecute**: WFS\_CMD\_PTR\_RAW\_DATA command.

The document definition under XFS printing is standardized to provide portability across vendor implementations. The standard has been defined at the source language level for the document definition, allowing vendor differences at the runtime level to manage implementation specific dependencies, providing several areas where vendors can provide value-added extensions. As an example, a vendor providing a graphical form definition tool can produce the field definition object format directly. The XFS requirements for portability are:

- A vendor must be able to export print format in the standardized field definition source format for portability to other systems.
- A vendor must be able to import document formats produced on other systems in the standardized field definition source format.
- A vendor can extend the field definition source language, but any verbs included in the standard must be implemented strictly as defined by the standard. Import and export facilities must be tolerant of source language extensions, reporting but ignoring the exceptions.

The document definition also recognizes that unique hardware restrictions may require tuning of field positioning from one vendor's platform to another. To enhance portability, the XFS document format has specifically been defined to allow a single reference adjustment for all fields to avoid forcing the customer to reposition each field.

# 5. References

1. XFS Application Programming Interface (API)/Service Provider Interface (SPI), Programmer's Reference Revision 3.00, October 18, 2000

# 6. Command Overview

The basic operation of the print devices is managed using the **WFSGetInfo/WFSAsyncGetInfo** and **WFSExecute/WFSAsyncExecute** functions, with two primary commands:

#### WFS INF PTR QUERY FORM

This command retrieves the form header information, and the list of fields. It is performed using **WFSGetInfo**, which means that it can be performed even when the service is locked by another user.

#### WFS CMD PTR PRINT FORM

This command is performed using **WFSExecute**, and includes as parameter data the name of the form to select and the required field data values.

This approach combines in the most efficient manner the four logical steps required to print a form:

- Selecting a document form object
- Querying the service for the list of fields
- Supplying the data for each field
- Issuing the print command

By using a **WFSGetInfo** command for retrieval of the list of field names, rather than **WFSExecute** (which is blocked when the service is locked by another application), it is possible for an application to assemble the required set of fields for a form before locking the service. This minimizes the time that each application request ties up the service. Using **WFSGetInfo**, it is also possible to query the attributes of a particular field. This command is generally not required for most applications.

The combination of form selection, field value presentation, and the print action into an atomic command -- the **WFSExecute:** WFS\_CMD\_PTR\_PRINT\_FORM command -- makes it possible to express a complete print operation with one API call. This implementation allows an application to perform a print operation without locking and subsequently unlocking the service (although locking may still be desirable for other reasons). To do multiple print operations without allowing other applications to intersperse their print requests, it is still necessary to use the lock functions. Where these multiple print functions represent a series of passbook lines (using the INDEX capability in the field definition), the **WFSExecute:** WFS\_CMD\_PTR\_PRINT\_FORM command provides support for management of the print line number. Note that if a form contains a tabular field (i.e., one with a non-zero INDEX value), and data is not supplied for some of the lines in the "table," then those lines are left blank.

Finally, for printers with the capability to read from a passbook (OCR, MICR and/or magnetic stripe), the data is read with the **WFSExecute:** WFS\_CMD\_PTR\_READ\_FORM command. The data is written using the **WFSExecute:** WFS\_CMD\_PTR\_PRINT\_FORM command. Since these devices are usable only for passbook operations, they are not defined as separate logical devices.

# 7. Info Commands

# 7.1 WFS\_INF\_PTR\_STATUS

**Description** This command is used to request status information for the device.

Input Param None

Output Param LPWFSPTRSTATUS

LPWFSPTRRETRACTBINS \* lppRetractBins;
USHORT usMediaOnStacker;
LPSTR lpszExtra;
} WFSPTRSTATUS, \* LPWFSPTRSTATUS;

lpStatus;

*fwDevice* 

Specifies the state of the print device as one of the following flags:

| Value                | Meaning                                                 |
|----------------------|---------------------------------------------------------|
| WFS_PTR_DEVONLINE    | The device is online (i.e. powered on and operable).    |
| WFS_PTR_DEVOFFLINE   | The device is offline (e.g., the operator has taken the |
|                      | device offline by turning a switch or pulling out the   |
|                      | device).                                                |
| WFS_PTR_DEVPOWEROFF  | The device is powered off or physically not             |
|                      | connected.                                              |
| WFS_PTR_DEVNODEVICE  | There is no device intended to be there; e.g. this type |
|                      | of self service machine does not contain such a device  |
|                      | or it is internally not configured.                     |
| WFS_PTR_DEVHWERROR   | The device is inoperable due to a hardware error.       |
| WFS_PTR_DEVUSERERROR | The device is present but a person is preventing        |
|                      | proper device operation.                                |
| WFS_PTR_DEVBUSY      | The device is busy and unable to process an execute     |
|                      | command at this time.                                   |

# fwMedia

Specifies the state of the print media (i.e. receipt, statement, passbook, etc..) as one of the following values:

| Value                   | Meaning                                                                                                    |
|-------------------------|----------------------------------------------------------------------------------------------------|
| WFS_PTR_MEDIAPRESENT    | Media is in the print position or on the stacker (i.e. a passbook in the parking station is not considered to be present). |
| WFS_PTR_MEDIANOTPRESENT | Media is not in the print position or on the stacker.                                                                      |
| WFS_PTR_MEDIAJAMMED     | Media is jammed in the device.                                                                                             |
| WFS_PTR_MEDIANOTSUPP    | The capability to report the state of the print media is not supported by the device.                                      |
| WFS_PTR_MEDIAUNKNOWN    | The state of the print media cannot be determined with the device in its current state.                                    |
| WFS_PTR_MEDIAENTERING   | Media is at the entry/exit slot of the device.                                                                             |
| WFS_PTR_MEDIARETRACTED  | Media was retracted during the reset operation.                                                                            |

# fwPaper[...]

Specifies the state of the paper supplies. A number of paper supplies are defined below. Vendor specific paper supplies are defined starting from the end of the array. The maximum paper index is WFS\_PTR\_SUPPLYMAX.

# fwPaper[WFS\_PTR\_SUPPLYUPPER]

Specifies the state of the only paper supply or the upper paper supply, if more than one, as one of the following values:

| Value                | Meaning                                            |
|----------------------|----------------------------------------------------|
| WFS_PTR_PAPERFULL    | The paper supply is full.                          |
| WFS_PTR_PAPERLOW     | The paper supply is low.                           |
| WFS_PTR_PAPEROUT     | The paper supply is empty.                         |
| WFS_PTR_PAPERNOTSUPP | Capability not supported by device.                |
| WFS_PTR_PAPERUNKNOWN | Capability cannot be determined with device in its |
|                      | current state.                                     |
| WFS_PTR_PAPERJAMMED  | The paper supply is jammed.                        |

# fwPaper[WFS\_PTR\_SUPPLYLOWER]

Specifies the state of the lower paper supply as one of the following values:

| Value                | Meaning                                            |
|----------------------|----------------------------------------------------|
| WFS_PTR_PAPERFULL    | The paper supply is full.                          |
| WFS_PTR_PAPERLOW     | The paper supply is low.                           |
| WFS_PTR_PAPEROUT     | The paper supply is empty.                         |
| WFS_PTR_PAPERNOTSUPP | Capability not supported by device.                |
| WFS_PTR_PAPERUNKNOWN | Capability cannot be determined with device in its |
|                      | current state.                                     |
| WFS_PTR_PAPERJAMMED  | The paper supply is jammed.                        |

# fwPaper[WFS\_PTR\_SUPPLYEXTERNAL]

Specifies the state of the external paper supply as one of the following values:

| Value                | Meaning                                            |
|----------------------|----------------------------------------------------|
| WFS_PTR_PAPERFULL    | The paper supply is full.                          |
| WFS_PTR_PAPERLOW     | The paper supply is low.                           |
| WFS_PTR_PAPEROUT     | The paper supply is empty.                         |
| WFS_PTR_PAPERNOTSUPP | Capability not supported by device.                |
| WFS_PTR_PAPERUNKNOWN | Capability cannot be determined with device in its |
|                      | current state.                                     |
| WFS_PTR_PAPERJAMMED  | The paper supply is jammed.                        |

# fwPaper[WFS\_PTR\_SUPPLYAUX]

Specifies the state of the auxiliary paper supply as one of the following values:

| Value                | Meaning                                            |
|----------------------|----------------------------------------------------|
| WFS_PTR_PAPERFULL    | The paper supply is full.                          |
| WFS_PTR_PAPERLOW     | The paper supply is low.                           |
| WFS_PTR_PAPEROUT     | The paper supply is empty.                         |
| WFS_PTR_PAPERNOTSUPP | Capability not supported by device.                |
| WFS_PTR_PAPERUNKNOWN | Capability cannot be determined with device in its |
|                      | current state.                                     |
| WFS_PTR_PAPERJAMMED  | The paper supply is jammed.                        |

# $fwPaper[WFS\_PTR\_SUPPLYAUX2]$

Specifies the state of the second auxiliary paper supply as one of the following values:

| Value                | Meaning                                            |
|----------------------|----------------------------------------------------|
| WFS_PTR_PAPERFULL    | The paper supply is full.                          |
| WFS_PTR_PAPERLOW     | The paper supply is low.                           |
| WFS_PTR_PAPEROUT     | The paper supply is empty.                         |
| WFS_PTR_PAPERNOTSUPP | Capability not supported by device.                |
| WFS_PTR_PAPERUNKNOWN | Capability cannot be determined with device in its |
|                      | current state.                                     |
| WFS_PTR_PAPERJAMMED  | The paper supply is jammed.                        |

#### fwPaper[WFS\_PTR\_SUPPLYPARK]

Specifies the state of the parking station as one of the following values:

| ts |
|----|
|    |
|    |
| it |

#### fwToner

Specifies the state of the toner or ink supply or the state of the ribbon as one of the following values:

| Value                | Meaning                                                |
|----------------------|--------------------------------------------------------|
| WFS_PTR_TONERFULL    | The toner or ink supply is full or the ribbon is OK.   |
| WFS_PTR_TONERLOW     | The toner or ink supply is low or the print contrast   |
|                      | with a ribbon is weak.                                 |
| WFS_PTR_TONEROUT     | The toner or ink supply is empty or the print contrast |
|                      | with a ribbon is not sufficient any more.              |
| WFS_PTR_TONERNOTSUPP | Capability not supported by device.                    |
| WFS_PTR_TONERUNKNOWN | Status of toner or ink supply or the ribbon cannot be  |
|                      | determined with device in its current state.           |

#### fwInk

Specifies the status of the stamping ink in the printer as one of the following values:

| Value              | Meaning                                      |
|--------------------|----------------------------------------------|
| WFS_PTR_INKFULL    | Ink supply in device is full.                |
| WFS_PTR_INKLOW     | Ink supply in device is low.                 |
| WFS_PTR_INKOUT     | Ink supply in device is empty.               |
| WFS_PTR_INKNOTSUPP | Capability not supported by device.          |
| WFS_PTR_INKUNKNOWN | Status of the stamping ink supply cannot be  |
|                    | determined with device in its current state. |

# *fwLamp*

Specifies the status of the printer imaging lamp as one of the following values:

| Specifies the states of the printer intag | Sing ramp as one of the following values.            |
|-------------------------------------------|------------------------------------------------------|
| Value                                     | Meaning                                              |
| WFS_PTR_LAMPOK                            | The lamp is OK.                                      |
| WFS_PTR_LAMPFADING                        | The lamp should be changed.                          |
| WFS_PTR_LAMPINOP                          | The lamp is inoperative.                             |
| WFS_PTR_LAMPNOTSUPP                       | Capability not supported by device.                  |
| WFS_PTR_LAMPUNKNOWN                       | Status of the imaging lamp cannot be determined with |
|                                           | device in its current state.                         |

#### lppRetractBins

Pointer to a NULL terminated array of pointers to WFSPTRRETRACTBINS structures (one for each supported bin). The first pointer holds the structure for bin one, the second for bin two and so on. A NULL pointer is returned if no retract bin is supported.

```
typedef struct _wfs_ptr_retract_bins
    WORD
                wRetractBin;
    USHORT
                usRetractCount;
     } WFSPTRRETRACTBINS, * LPWFSPTRRETRACTBINS;
    wRetractBin
    Specifies the state of the printer retract bin as one of the following values.
     Value
                                      Meaning
    WFS_PTR_RETRACTBINOK
                                      The retract bin of the printer is in a healthy state.
    WFS_PTR_RETRACTBINFULL
                                      The retract bin of the printer is full.
    WFS_PTR_RETRACTUNKNOWN Status cannot be determined with device in its
                                      current state.
    WFS_PTR_RETRACTBINHIGH
                                      The retract bin of the printer is nearly full.
```

usRetractCount

The number of media retracted to this bin. This value is persistent: it may be reset to zero by the WFS\_CMD\_PTR\_RESET\_COUNT command.

usMediaOnStacker

The number of media on stacker; applicable only to printers with stacking capability.

lpszExtra

Pointer to a list of vendor-specific, or any other extended, information. The information is returned as a series of "key=value" strings so that it is easily extensible by service providers. Each string is null-terminated, with the final string terminating with two null characters.

**Error Codes** Only the generic error codes defined in [Ref. 1] can be generated by this command.

Applications which require or expect specific information to be present in the *lpszExtra* parameter **Comments** 

may not be device or vendor-independent.

#### 7.2 WFS\_INF\_PTR\_CAPABILITIES

**Description** This command is used to request device capability information.

**Input Param** None.

```
Output Param LPWFSPTRCAPS
                                  lpCaps;
             typedef struct _wfs_ptr_caps
```

```
WORD
         wClass;
WORD
         fwType;
BOOL
         bCompound;
WORD
         wResolution;
          fwReadForm;
WORD
WORD
         fwWriteForm;
WORD
          fwExtents;
WORD
         fwControl;
USHORT
         usMaxMediaOnStacker;
BOOL
         bAcceptMedia;
BOOL
         bMultiPage;
WORD
          fwPaperSources;
BOOL
         bMediaTaken;
USHORT
         usRetractBins;
LPUSHORT lpusMaxRetract;
WORD
          fwImageType;
WORD
         fwFrontImageColorFormat;
WORD
         fwBackImageColorFormat;
          fwCodelineFormat;
WORD
WORD
         fwImageSource;
WORD
          fwCharSupport;
```

BOOL

LPSTR

Specifies the logical service class, value is:

lpszExtra; } WFSPTRCAPS, \* LPWFSPTRCAPS;

bDispensePaper;

WFS\_SERVICE\_CLASS\_PTR

fwType

Specifies the type(s) of the physical device driven by the logical service, as a combination of the following flags:

| Value                | Meaning                                         |
|----------------------|-------------------------------------------------|
| WFS_PTR_TYPERECEIPT  | Device is a receipt printer.                    |
| WFS_PTR_TYPEPASSBOOK | Device is a passbook printer.                   |
| WFS_PTR_TYPEJOURNAL  | Device is a journal printer.                    |
| WFS_PTR_TYPEDOCUMENT | Device is a document printer.                   |
| WFS PTR TYPESCANNER  | Device is a scanner with printing capabilities. |

#### *bCompound*

Specifies whether the logical device is part of a compound physical device and is either TRUE or FALSE.

#### wResolution

Specifies at which resolution(s) the physical device can print. Used by the application to select the level of print quality desired (e.g., as in Word for Windows); does not imply any absolute level of resolution, only relative. Specified as a combination of the following flags:

| Value               | Meaning                              |
|---------------------|--------------------------------------|
| WFS_PTR_RESLOW      | Can print with low resolution.       |
| WFS_PTR_RESMED      | Can print with medium resolution.    |
| WFS_PTR_RESHIGH     | Can print with high resolution.      |
| WFS_PTR_RESVERYHIGH | Can print with very high resolution. |

#### fwReadForm

Specifies whether the device can read data from media, as a combination of the following flags (0 if none of the choices is supported):

| Value                 | Meaning                                               |
|-----------------------|-------------------------------------------------------|
| WFS_PTR_READOCR       | Device has OCR capability.                            |
| WFS_PTR_READMICR      | Device has MICR capability.                           |
| WFS_PTR_READMSF       | Device has MSF capability.                            |
| WFS_PTR_READBARCODE   | Device has Barcode capability.                        |
| WFS_PTR_READPAGEMARK  | Device has Page Mark capability.                      |
| WFS_PTR_READIMAGE     | Device has imaging capability.                        |
| WFS_PTR_READEMPTYLINE | Device has capability to detect empty print lines for |
|                       | passbook printing.                                    |

# fwWriteForm

Specifies whether the device can write data to the media, as a combination of the following flags (0 if none of the choices is supported):

| Value                 | Meaning                         |
|-----------------------|---------------------------------|
| WFS_PTR_WRITETEXT     | Device has Text capability.     |
| WFS_PTR_WRITEGRAPHICS | Device has Graphics capability. |
| WFS_PTR_WRITEOCR      | Device has OCR capability.      |
| WFS_PTR_WRITEMICR     | Device has MICR capability.     |
| WFS_PTR_WRITEMSF      | Device has MSF capability.      |
| WFS_PTR_WRITEBARCODE  | Device has Barcode capability.  |
| WFS_PTR_WRITESTAMP    | Device has stamping capability. |

# *fwExtents*

Specifies whether the device is able to measure the inserted media, as a combination of the following flags (0 if none of the choices is supported):

| Value                 | Meaning                                          |
|-----------------------|--------------------------------------------------|
| WFS_PTR_EXTHORIZONTAL | Device has horizontal size detection capability. |
| WFS_PTR_EXTVERTICAL   | Device has vertical size detection capability.   |

#### fwControl

Specifies the manner in which media can be controlled, as a combination of the following flags (0 if none of the choices is supported):

| (o if fiolic of the choices is supported). |                                                      |
|--------------------------------------------|------------------------------------------------------|
| Value                                      | Meaning                                              |
| WFS_PTR_CTRLEJECT                          | Device can eject media.                              |
| WFS_PTR_CTRLPERFORATE                      | Device can perforate media.                          |
| WFS_PTR_CTRLCUT                            | Device can cut media.                                |
| WFS_PTR_CTRLSKIP                           | Device can skip to mark.                             |
| WFS_PTR_CTRLFLUSH                          | Device can be sent data that is buffered internally, |
|                                            | and flushed to the printer on request.               |
| WFS_PTR_CTRLRETRACT                        | Device can retract media.                            |
| WFS_PTR_CTRLSTACK                          | Device can stack media items before ejecting as a    |
|                                            | bundle.                                              |
| WFS_PTR_CTRLPARTIALCUT                     | Device can partially cut the media.                  |
| WFS_PTR_CTRLALARM                          | Device can ring a bell, beep or otherwise sound an   |
|                                            | audible alarm.                                       |
| WFS_PTR_CTRLATPFORWARD                     | Capability to turn one page forward.                 |
| WFS_PTR_CTRLATPBACKWARD                    | Capability to turn one page backward.                |
| WFS_PTR_CTRLTURNMEDIA                      | Device can turn inserted media.                      |
| WFS_PTR_CTRLSTAMP                          | Device can stamp on media.                           |

# WFS\_PTR\_CTRLPARK

Device can park a document into the parking station.

#### usMaxMediaOnStacker

Specifies the maximum number of media items that the stacker can hold (zero if not available).

#### bAcceptMedia

Specifies whether the device is able to accept media while no execute command is running that is waiting explicitly for media to be inserted. Its value is either TRUE or FALSE.

#### bMultiPage

Specifies whether the device is able to support multiple page print jobs. Its value is either TRUE or FALSE.

#### fwPaperSources

Specifies the Paper sources available for this printer as a combination of the following flags:

| Value                 | Meaning                                                                                        |
|-----------------------|------------------------------------------------------------------------------------------------|
| WFS_PTR_PAPERUPPER    | Indicates an upper paper source is available, devices with only one paper supply must indicate |
|                       | WFS_PTR_PAPERUPPER as being available.                                                         |
| WFS_PTR_PAPERLOWER    | Indicates a lower paper source is available.                                                   |
| WFS_PTR_PAPEREXTERNAL | Indicates an external paper source (such as envelope tray or single sheet feed) is available.  |
| WFS_PTR_PAPERAUX      | An auxiliary paper source is available.                                                        |
| WFS_PTR_PAPERAUX2     | A second auxiliary paper source is available.                                                  |
| WFS_PTR_PAPERPARK     | A parking station is available.                                                                |

#### bMediaTaken

Specifies whether the device is able to detect when the media is taken from the exit slot. If FALSE, the WFS\_SRVE\_PTR\_MEDIATAKEN event is not fired. Its value is either TRUE or FALSE.

#### usRetractBins

Specifies the number of retract bins (zero if not supported).

# lpusMaxRetract

Pointer to an array of the length *usRetractBins* with the maximum number of media items that each retract bin can hold (one count for each supported bin, starting from 0 for bin number one to *usRetractBins*-1 for bin number *usRetractBins*). NULL pointer if the device has no retract bin.

#### fwImageType

Specifies the image format supported by this device, as a combination of following flags (0 if not supported):

| Value            | Meaning                                          |
|------------------|--------------------------------------------------|
| WFS_PTR_IMAGETIF | The device can return scanned images in TIFF 6.0 |
|                  | format.                                          |
| WFS_PTR_IMAGEWMF | The device can return scanned images in WMF      |
|                  | (Windows Metafile) format.                       |
| WFS_PTR_IMAGEBMP | The device can return scanned images in windows  |
|                  | BMP format.                                      |

#### fwFrontImageColorFormat

Specifies the front image color formats supported by this device, as a combination of following flags (0 if not supported):

| Value                       | Meaning                                                                                         |
|-----------------------------|-------------------------------------------------------------------------------------------------|
| WFS_PTR_IMAGECOLORBINARY    | The device can return scanned images in binary (image contains two colors, usually the colors   |
|                             | back and white).                                                                                |
| WFS_PTR_IMAGECOLORGRAYSCALE | The device can return scanned images in gray scale (image contains multiple gray colors).       |
| WFS_PTR_IMAGECOLORFULL      | The device can return scanned images in full color (image contains colors like red, green, blue |
|                             | etc.).                                                                                          |

#### fwBackImageColorFormat

Specifies the back image color formats supported by this device, as a combination of following flags (0 if not supported):

| Value                       | Meaning                                            |
|-----------------------------|----------------------------------------------------|
| WFS_PTR_IMAGECOLORBINARY    | The device can return scanned images in binary     |
|                             | (image contains two colors, usually the colors     |
|                             | back and white).                                   |
| WFS_PTR_IMAGECOLORGRAYSCALE | The device can return scanned images in gray       |
|                             | scale (image contains multiple gray colors).       |
| WFS_PTR_IMAGECOLORFULL      | The device can return scanned images in full       |
|                             | color (image contains colors like red, green, blue |
|                             | etc.).                                             |

#### fwCodelineFormat

Specifies the code line (MICR data) formats supported by this device, as a combination of following flags (0 if not supported):

| Value                | Meaning                                      |
|----------------------|----------------------------------------------|
| WFS_PTR_CODELINECMC7 | The device can read CMC7 code lines.         |
| WFS_PTR_CODELINEE13B | The device can read E13B code lines.         |
| WFS_PTR_CODELINEOCR  | The device can read code lines using Optical |
|                      | Character Recognition.                       |

#### fwImageSource

Specifies the source for the read image command supported by this device, as a combination of the following flags (0 if not supported):

| Value              | Meaning                                              |
|--------------------|------------------------------------------------------|
| WFS_PTR_IMAGEFRONT | The device can scan the front image of the document. |
| WFS_PTR_IMAGEBACK  | The device can scan the back image of the document.  |
| WFS_PTR_CODELINE   | The device can recognize the code line.              |

#### fwCharSupport

One or more flags specifying the character sets, in addition to single byte ASCII, that is supported by the service provider:

| Value           | Meaning                             |
|-----------------|-------------------------------------|
| WFS_PTR_ASCII   | ASCII is supported for XFS forms.   |
| WFS_PTR_UNICODE | UNICODE is supported for XFS forms. |

For *fwCharSupport*, a service provider can support ONLY ASCII forms or can support BOTH ASCII and UNICODE forms. A service provider can <u>not</u> support UNICODE forms without also supporting ASCII forms.

#### bDispensePaper

Specifies whether the device is able to dispense paper. Its value is either TRUE or FALSE.

#### lpszExtra

Points to a list of vendor-specific, or any other extended, information. The information is returned as a series of "key=value" strings so that it is easily extensible by service providers. Each string is null-terminated, with the final string terminating with two null characters.

## **Error Codes**

Only the generic error codes defined in [Ref. 1] can be generated by this command.

#### **Comments**

Applications which require or expect specific information to be present in the *lpszExtra* parameter may not be device or vendor-independent.

## 7.3 WFS\_INF\_PTR\_FORM\_LIST

**Description** This command is used to retrieve the list of forms available on the device.

Input Param None.

Output Param LPSTR lpszFormList;

LpszFormLis0

Pointer to a list of null-terminated form names, with the final name terminating with two null

characters.

**Error Codes** Only the generic error codes defined in [Ref. 1] can be generated by this command.

**Comments** None.

# 7.4 WFS INF PTR MEDIA LIST

**Description** This command is used to retrieve the list of media definitions available on the device.

**Input Param** None.

Output Param LPSTR lpszMediaList;

*lpszMediaList* 

Pointer to a list of null-terminated media names, with the final name terminating with two null

characters.

**Error Codes** Only the generic error codes defined in [Ref. 1] can be generated by this command.

**Comments** None.

## 7.5 WFS INF PTR QUERY FORM

**Description** This command is used to retrieve details of the definition of a specified form.

lpszFormName

Points to the null-terminated form name on which to retrieve details.

Output Param LPWFSFRMHEADER lpHeader;

```
typedef struct _wfs_frm_header
   LPSTR
              lpszFormName;
   WORD
              wBase;
              wUnitX;
   WORD
   WORD
              wUnitY;
   WORD
              wWidth;
              wHeight;
   WORD
              wAlignment;
   WORD
   WORD
              wOrientation;
   WORD
              wOffsetX;
   WORD
              wOffsetY;
   WORD
              wVersionMajor;
   WORD
              wVersionMinor;
   LPSTR
              lpszUserPrompt;
              fwCharSupport;
   LPSTR
              lpszFields;
   } WFSFRMHEADER, * LPWFSFRMHEADER;
```

*lpszFormName* 

Specifies the null-terminated name of the form.

wBase

Specifies the base unit of measurement of the form and can be one of the following values:

Value Meaning

WFS\_FRM\_INCH The base unit is inches.
WFS\_FRM\_MM The base unit is millimeters.
WFS\_FRM\_ROWCOLUMN The base unit is rows and columns.

wUnitX

Specifies the horizontal resolution of the base units as a fraction of the wBase value. For

example, a value of 16 applied to the base unit WFS\_FRM\_INCH means that the base horizontal resolution is 1/16".

## wUnitY

Specifies the vertical resolution of the base units as a fraction of the *wBase* value. For example, a value of 10 applied to the base unit WFS\_FRM\_MM means that the base vertical resolution is 0.1 mm.

#### wWidth

Specifies the width of the form in terms of the base horizontal resolution.

#### wHeight

Specifies the height of the form in terms of the base vertical resolution.

#### wAlignment

Specifies the relative alignment of the form on the media and can be one of the following values:

| Value               | Meaning                                                |
|---------------------|--------------------------------------------------------|
| WFS_FRM_TOPLEFT     | The form is aligned relative to the top and left edges |
|                     | of the media.                                          |
| WFS_FRM_TOPRIGHT    | The form is aligned relative to the top and right      |
|                     | edges of the media.                                    |
| WFS_FRM_BOTTOMLEFT  | The form is aligned relative to the bottom and left    |
|                     | edges of the media.                                    |
| WFS_FRM_BOTTOMRIGHT | The form is aligned relative to the bottom and right   |
|                     | edges of the media.                                    |

#### wOrientation

Specifies the orientation of the form and can be one of the following values:

| Value             | Meaning                                   |
|-------------------|-------------------------------------------|
| WFS_FRM_PORTRAIT  | The orientation of the form is portrait.  |
| WFS_FRM_LANDSCAPE | The orientation of the form is landscape. |

# wOffsetX

Specifies the horizontal offset of the position of the top-left corner of the form, relative to the left or right edge specified by *wAlignment*. This value is specified in terms of the base horizontal resolution and is always positive.

#### wOffsetY

Specifies the vertical offset of the position of the top-left corner of the form, relative to the top or bottom edge specified by *wAlignment*. This value is specified in terms of the base vertical resolution and is always positive.

#### wVersionMajor

Specifies the major version of the form.

### wVersionMinor

Specifies the minor version of the form.

# lpszUserPrompt

Pointer to a null-terminated user prompt string.

### fwCharSupport

A single flag specifying the Character Set in which the form is encoded:

| Value           | Meaning                                              |
|-----------------|------------------------------------------------------|
| WFS_PTR_ASCII   | ASCII is supported for XFS forms initial data values |
|                 | and FORMAT strings.                                  |
| WFS_PTR_UNICODE | UNICODE is supported for XFS forms initial data      |
|                 | values and FORMAT strings.                           |

#### lpszFields

Pointer to a list of null-terminated field names, with the final name terminating with two null characters.

**Error Codes** In addition to the generic error codes defined in [Ref. 1], the following error codes can be

generated by this command:

Value Meaning

WFS\_ERR\_PTR\_FORMNOTFOUND The specified form cannot be found.

WFS\_ERR\_PTR\_FORMINVALID The specified form is invalid.

**Comments** None.

# 7.6 WFS\_INF\_PTR\_QUERY\_MEDIA

**Description** This command is used to retrieve details of the definition of a specified media.

lpszMediaName

Pointer to the null-terminated media name about which to retrieve details.

#### Output Param LPWFSFRMMEDIA lpMedia;

```
typedef struct _wfs_frm_media
   WORD
             fwMediaType;
  WORD
             wBase;
   WORD
             wUnitX;
   WORD
             wUnitY;
             wSizeWidth;
   WORD
   WORD
             wSizeHeight;
             wPageCount;
   WORD
   WORD
             wLineCount;
   WORD
             wPrintAreaX;
   WORD
             wPrintAreaY;
             wPrintAreaWidth;
   WORD
             wPrintAreaHeight;
   WORD
   WORD
             wRestrictedAreaX;
             wRestrictedAreaY;
   WORD
   WORD
             wRestrictedAreaWidth;
   WORD
             wRestrictedAreaHeight;
   WORD
             wStagger;
             wFoldType;
   WORD
   WORD
             wPaperSources;
   } WFSFRMMEDIA, * LPWFSFRMMEDIA;
```

## fwMediaType

Specifies the type of media as one of the following values:

| Value                  | Meaning                                            |
|------------------------|----------------------------------------------------|
| WFS_FRM_MEDIAGENERIC   | The media is a generic media, i.e. a single sheet. |
| WFS_FRM_MEDIAPASSBOOK  | The media is a passbook media.                     |
| WFS_FRM_MEDIAMULTIPART | The media is a multi part media.                   |

#### wBase

Specifies the base unit of measurement of the form and can be one of the following values:

| Value             | Meaning                            |
|-------------------|------------------------------------|
| WFS_FRM_INCH      | The base unit is inches.           |
| WFS_FRM_MM        | The base unit is millimeters.      |
| WFS_FRM_ROWCOLUMN | The base unit is rows and columns. |

#### wUnitX

Specifies the horizontal resolution of the base units as a fraction of the *wBase* value. For example, a value of 16 applied to the base unit WFS\_FRM\_INCH means that the base horizontal resolution is 1/16".

#### wUnitY

Specifies the vertical resolution of the base units as a fraction of the *wBase* value. For example, a value of 10 applied to the base unit WFS\_FRM\_MM means that the base vertical resolution is 0.1 mm.

#### wSizeWidth

Specifies the width of the media in terms of the base horizontal resolution.

wSizeHeight

Specifies the height of the media in terms of the base vertical resolution.

wPageCount

Specifies the number of pages in a media of type WFS\_FRM\_MEDIAPASSBOOK.

wLineCount

Specifies the number of lines on a page for a media of type WFS\_FRM\_MEDIAPASSBOOK.

wPrintAreaX

Specifies the horizontal offset of the printable area relative to the top left corner of the media in terms of the base horizontal resolution.

wPrintAreaY

Specifies the vertical offset of the printable area relative to the top left corner of the media in terms of the base vertical resolution.

wPrintAreaWidth

Specifies the printable area width of the media in terms of the base horizontal resolution.

wPrintAreaHeight

Specifies the printable area height of the media in terms of the base vertical resolution.

wRestrictedAreaX

Specifies the horizontal offset of the restricted area relative to the top left corner of the media in terms of the base horizontal resolution.

wRestrictedAreaY

Specifies the vertical offset of the restricted area relative to the top left corner of the media in terms of the base vertical resolution.

wRestrictedAreaWidth

Specifies the restricted area width of the media in terms of the base horizontal resolution.

wRestrictedAreaHeight

Specifies the restricted area height of the media in terms of the base vertical resolution.

wStagger

Specifies the staggering from the top in terms of the base vertical resolution for a media of type WFS\_FRM\_MEDIAPASSBOOK.

wFoldType

Specified the type of fold (vertical, horizontal or none) for a media of type

WFS\_FRM\_MEDIAPASSBOOK as one of the following values:

| Value                  | Meaning                         |
|------------------------|---------------------------------|
| WFS_FRM_FOLDNONE       | Passbook has no fold.           |
| WFS_FRM_FOLDHORIZONTAL | Passbook has a horizontal fold. |
| WFS_FRM_FOLDVERTICAL   | Passbook has a vertical fold.   |

#### wPaperSources

Specifies the Paper sources to use when printing forms using this media as one of the following flags

| Value                 | Meaning                                 |
|-----------------------|-----------------------------------------|
| WFS_PTR_PAPERUPPER    | Use the only or the upper paper source. |
| WFS_PTR_PAPERLOWER    | Use the lower paper source.             |
| WFS_PTR_PAPEREXTERNAL | Use the external paper source.          |
| WFS_PTR_PAPERAUX      | Use the auxiliary paper source.         |
| WFS_PTR_PAPERAUX2     | Use the second auxiliary paper source.  |
| WFS_PTR_PAPERPARK     | Use the parking station.                |

#### **Error Codes**

In addition to the generic error codes defined in [Ref. 1], the following error codes can be generated by this command:

| Value                     | Meaning                                         |
|---------------------------|-------------------------------------------------|
| WFS_ERR_PTR_MEDIANOTFOUND | The specified media definition cannot be found. |
| WFS_ERR_PTR_MEDIAINVALID  | The specified media definition is invalid.      |

#### **Comments**

None.

# WFS\_INF\_PTR\_QUERY\_FIELD

#### **Description**

This command is used to retrieve details of the definition of a single or all fields on a specified

#### **Input Param**

```
LPWFSPTRQUERYFIELD lpQueryField;
   typedef struct _wfs_ptr_query_field
      LPSTR
                        lpszFormName;
      LPSTR
                        lpszFieldName;
       } WFSPTRQUERYFIELD, * LPWFSPTRQUERYFIELD;
```

lpszFormName

Pointer to the null-terminated form name.

lpszFieldName

Pointer to the null-terminated name of the field about which to retrieve details. If the value of *lpszFieldName* is NULL, then details are retrieved for all fields on the form. Depending upon whether the form is encoded in UNICODE representation either the *lpszInitialValue* or *lpszUNICODEInitialValue* output fields are used to retrieve the field Initial Value.

```
Output Param LPWFSFRMFIELD *
                                  lppFields;
```

lppFields

Pointer to a null-terminated array of pointers to field definition structures:

```
typedef struct _wfs_frm_field
   LPSTR
             lpszFieldName;
   WORD
             wIndexCount;
  WORD
             fwType;
   WORD
             fwClass;
   WORD
             fwAccess;
  WORD
             fwOverflow;
             lpszInitialValue;
  LPSTR
  LPWSTR
             lpszUNICODEInitialValue;
   LPSTR
             lpszFormat;
   LPWSTR
             lpszUNICODEFormat;
   } WFSFRMFIELD, * LPWFSFRMFIELD;
```

*lpszFieldName* 

Pointer to the null-terminated field name.

wIndexCount

Specifies the number of entries for an index field. A value of zero indicates that this field is not an index field. Index fields are typically used to present information in a tabular fashion.

fwTvpe

Specifies the type of field and can be one of the following values:

| Value                 | Meaning                                              |
|-----------------------|------------------------------------------------------|
| WFS_FRM_FIELDTEXT     | The field is a text field.                           |
| WFS_FRM_FIELDMICR     | The field is a Magnetic Ink Character Recognition    |
|                       | field.                                               |
| WFS_FRM_FIELDOCR      | The field is an Optical Character Recognition field. |
| WFS_FRM_FIELDMSF      | The field is a Magnetic Stripe Facility field.       |
| WFS_FRM_FIELDBARCODE  | The field is a Barcode field.                        |
| WFS_FRM_FIELDGRAPHIC  | The field is a Graphic field.                        |
| WFS_FRM_FIELDPAGEMARK | The field is a Page Mark field.                      |
|                       |                                                      |

#### fwClass

Specifies the class of the field and can be one of the following values:

| Value                 | Meaning                                          |
|-----------------------|--------------------------------------------------|
| WFS_FRM_CLASSSTATIC   | The field data cannot be set by the application. |
| WFS_FRM_CLASSOPTIONAL | The field data can be set by the application.    |
| WFS_FRM_CLASSREQUIRED | The field data must be set by the application.   |

#### **fwAccess**

Specifies whether the field is to be used for input, output, or both and can be a combination of the following flags:

| Value               | Meaning                       |
|---------------------|-------------------------------|
| WFS_FRM_ACCESSREAD  | The field is used for input.  |
| WFS_FRM_ACCESSWRITE | The field is used for output. |

#### fwOverflow

Specifies how an overflow of field data should be handled and can be one of the following values:

| Value                | Meaning                                              |
|----------------------|------------------------------------------------------|
| WFS_FRM_OVFTERMINATE | Return an error and terminate printing of the form.  |
| WFS_FRM_OVFTRUNCATE  | Truncate the field data to fit in the field.         |
| WFS_FRM_OVFBESTFIT   | Fit the text in the field.                           |
| WFS_FRM_OVFOVERWRITE | Print the field data beyond the extents of the field |
|                      | boundary.                                            |
| WFS_FRM_OVFWORDWRAP  | If the field can hold more than one line the text is |
|                      | wrapped around.                                      |

#### lpszInitialValue

The initial value of the field. When the form is printed (using

WFS\_CMD\_PTR\_PRINT\_FORM), this value will be used if another value is not provided. This value can be NULL if the parameter is not specified in the field definition or the form is encoded in UNICODE.

## lpszUNICODEInitialValue

The initial value of the field when form is encoded in UNICODE. When the form is printed (using WFS\_CMD\_PTR\_PRINT\_FORM), this value will be used if another value is not provided. This value can be NULL if the parameter is not specified in the field definition or the form is not encoded in UNICODE.

#### lpszFormat

Format string as defined in the form for this field. This value can be NULL if the parameter is not specified in the field definition or the form is encoded in UNICODE.

### lpszUNICODEFormat

Format string as defined in the form for this field when form is encoded in UNICODE. This value can be NULL if the parameter is not specified in the field definition or the form is not encoded in UNICODE.

# **Error Codes**

In addition to the generic error codes defined in [Ref. 1], the following error codes can be generated by this command:

| Value                     | Meaning                              |
|---------------------------|--------------------------------------|
| WFS_ERR_PTR_FORMNOTFOUND  | The specified form cannot be found.  |
| WFS_ERR_PTR_FIELDNOTFOUND | The specified field cannot be found. |
| WFS_ERR_PTR_FORMINVALID   | The specified form is invalid.       |
| WFS_ERR_PTR_FIELDINVALID  | The specified field is invalid.      |
|                           |                                      |

# Comments

None.

# 8. Execute Commands

# 8.1 WFS CMD PTR CONTROL MEDIA

# **Description**

This command is used to control a form drawn in by the device (e.g. after reading or in case of termination of an application request).

If an eject operation is specified, it completes when the media is moved to the exit slot. A service event is generated when the media has been taken by the user (only if field bMediaTaken defined in structure WFSPTRCAPS is equal to TRUE).

#### **Input Param**

LPDWORD

lpdwMediaControl;

lpdwMediaControl

Pointer to a value which specifies the manner in which the media should be handled, as a combination of the following bit-flags:

| Value                   | Meaning                                                 |
|-------------------------|---------------------------------------------------------|
| WFS_PTR_CTRLEJECT       | Flush any data to the printer that has not yet been     |
|                         | printed from previous                                   |
|                         | WFS_CMD_PTR_PRINT_FORM commands, then                   |
|                         | eject the media.                                        |
| WFS_PTR_CTRLPERFORATE   | Flush data as above, then perforate the media.          |
| WFS_PTR_CTRLCUT         | Flush data as above, then cut the media. For printers   |
|                         | which have the ability to stack multiple cut sheets and |
|                         | deliver them as a single bundle to the customer, cut    |
|                         | causes the media to be stacked and eject causes the     |
|                         | bundle to be moved to the exit slot.                    |
| WFS_PTR_CTRLSKIP        | Flush data as above, then skip the media to mark.       |
| WFS_PTR_CTRLFLUSH       | Flush any data to the printer that has not yet been     |
|                         | printed from previous                                   |
|                         | WFS_CMD_PTR_PRINT_FORM commands.                        |
| WFS_PTR_CTRLRETRACT     | Flush data as above, then retract the media to retract  |
|                         | bin number one, for devices with more than one bin the  |
|                         | command WFS_CMD_PTR_RETRACT_MEDIA                       |
|                         | should be used if the media should be retracted to      |
|                         | another bin than bin number one.                        |
| WFS_PTR_CTRLSTACK       | Flush data as above, then move the media item on the    |
|                         | internal stacker.                                       |
| WFS_PTR_CTRLPARTIALCUT  | Flush the data as above, then partially cut the media.  |
| WFS_PTR_CTRLALARM       | Caused the printer to ring a bell, beep, or otherwise   |
|                         | sound an audible alarm.                                 |
| WFS_PTR_CTRLATPFORWARD  | Flush the data as above, then turn one page forward.    |
| WFS_PTR_CTRLATPBACKWARD | Flush the data as above, then turn one page backward.   |
| WFS_PTR_CTRLTURNMEDIA   | Flush the data as above, then turn inserted media.      |
| WFS_PTR_CTRLSTAMP       | Flush the data as above, then stamp on inserted media.  |
| WFS_PTR_CTRLPARK        | Park the media in the parking station.                  |

It is not possible to combine the flags WFS\_PTR\_CTRLEJECT, WFS\_PTR\_CTRLRETRACT and WFS\_PTR\_CTRLPARK with each other. In this case the command completes with WFS\_ERR\_INVALID\_DATA.

An application should be aware that the sequence of the actions is not guaranteed if more than one flag is specified in this parameter.

# Output Param None.

| Error | Codes |
|-------|-------|
|       |       |

In addition to the generic error codes defined in [Ref. 1], the following error codes can be generated by this command:

| Value                       | Meaning                                              |
|-----------------------------|------------------------------------------------------|
| WFS_ERR_PTR_NOMEDIAPRESENT  | No media is present in the device.                   |
| WFS_ERR_PTR_FLUSHFAIL       | The device was not able to flush data.               |
| WFS_ERR_PTR_RETRACTBINFULL  | The retract bin is full. No more media can be        |
|                             | retracted. The current media is still in the device. |
| WFS_ERR_PTR_STACKERFULL     | The internal stacker is full. No more media can be   |
|                             | moved to the stacker.                                |
| WFS_ERR_PTR_PAGETURNFAIL    | The device was not able to turn the page.            |
| WFS_ERR_PTR_MEDIATURNFAIL   | The device was not able to turn the inserted media.  |
| WFS_ERR_PTR_SHUTTERFAIL     | Open or close of the shutter failed due to           |
|                             | manipulation or hardware error.                      |
| WFS_ERR_PTR_MEDIAJAMMED     | The media is jammed. Operator intervention is        |
|                             | required.                                            |
| WFS_ERR_PTR_PAPERJAMMED     | The paper is jammed.                                 |
| WFS_ERR_PTR_PAPEROUT        | The paper supply is empty.                           |
| WFS_ERR_PTR_INKOUT          | No stamping possible, stamping ink supply empty.     |
| WFS_ERR_PTR_TONEROUT        | Toner or ink supply is empty or printing contrast    |
|                             | with ribbon is not sufficient.                       |
| WFS_ERR_PTR_SEQUENCEINVALID | Programming error. Invalid command sequence (e.g.    |
|                             | WFS_PTR_CTRLPARK and the parking station is          |
|                             | busy).                                               |
|                             |                                                      |

# **Events**

In addition to the generic events defined in [Ref. 1], the following events can be generated by this command:

| Value                                               | Meaning                                                                                                    |
|-----------------------------------------------------|----------------------------------------------------------------------------------------------------|
| WFS_USRE_PTR_RETRACTBINTHRESHOLD                    | The retract bin is high or full; operator intervention is required. Note that this event is sent only once, at the point at which the bin becomes high or full. It is sent with WFS_PTR_RETRACTBINHIGH or WFS_PTR_RETRACTBINFULL status.                                                                 |
| WFS_SRVE_PTR_MEDIATAKEN WFS_USRE_PTR_PAPERTHRESHOLD | The media has been taken by the user.  The paper supply is low or empty, operator intervention is required. Note that this event is sent only once, at the point at which the supply becomes low or empty. It is sent with WFS_PTR_PAPERLOW or WFS_PTR_PAPEROUT status.                                  |
| WFS_USRE_PTR_TONERTHRESHOLD                         | The toner or ink supply is low or empty or the printing contrast with ribbon is weak or not sufficient, operator intervention is required. Note that this event is sent only once, at the point at which the supply becomes low or empty. It is sent with WFS_PTR_TONERLOW or WFS_PTR_TONERLOW T status. |
| WFS_USRE_PTR_INKTHRESHOLD                           | The stamping ink supply is low or empty, operator intervention is required. Note that this event is sent only once, at the point at which the supply becomes low or empty. It is sent with WFS_PTR_INKLOW or WFS_PTR_INKOUT status.                                                                      |

Comments

None.

# 8.2 WFS\_CMD\_PTR\_PRINT\_FORM

#### **Description**

This command is used to print a form by merging the supplied variable field data with the defined form and field data specified in the form. If no media is present, the device waits for the period of time specified by the *dwTimeOut* parameter in the **WFSExecute** call for media to be inserted from the external paper source.

## **Input Param**

```
LPWFSPTRPRINTFORM lpPrintForm;
```

```
typedef struct _wfs_ptr_print_form
   LPSTR
             lpszFormName;
   LPSTR
             lpszMediaName;
   WORD
             wAlignment;
             wOffsetX;
   WORD
   WORD
             wOffsetY;
   WORD
             wResolution;
             dwMediaControl;
   DWORD
   LPSTR
             lpszFields;
   LPWSTR
             lpszUNICODEFields;
   WORD
             wPaperSource;
   } WFSPTRPRINTFORM, * LPWFSPTRPRINTFORM;
```

#### *lpszFormName*

Pointer to the null-terminated form name.

#### lpszMediaName

Pointer to the null-terminated media name.

#### wAlignment

Specifies the alignment of the form on the physical medium, as one of the following values:

| Value                  | Meaning                                             |
|------------------------|-----------------------------------------------------|
| WFS_PTR_ALNUSEFORMDEFN | Use the alignment specified in the form definition. |
| WFS_PTR_ALNTOPLEFT     | Align form to top left of physical medium.          |
| WFS_PTR_ALNTOPRIGHT    | Align form to top right of physical medium.         |
| WFS_PTR_ALNBOTTOMLEFT  | Align form to bottom left of physical medium.       |
| WFS_PTR_ALNBOTTOMRIGHT | Align form to bottom right of physical medium.      |

# wOffsetX

Specifies the horizontal offset of the form, relative to the horizontal alignment specified in *wAlignment*, in horizontal resolution units (from form definition); always a positive number (i.e., if aligned to the right side of the medium, means offset the form to the left). A value of WFS\_PTR\_OFFSETUSEFORMDEFN indicates that the *xoffset* value from the form definition should be used.

#### wOffsetY

Specifies the vertical offset of the form, relative to the vertical alignment specified in *wAlignment*, in vertical resolution units (from form definition); always a positive number (i.e., if aligned to the bottom of the medium, means offset the form upward). A value of WFS\_PTR\_OFFSETUSEFORMDEFN indicates that the *yoffset* value from the form definition should be used.

#### wResolution

Specifies the resolution in which to print the form. Possible values are:

| Value               | Meaning                               |
|---------------------|---------------------------------------|
| WFS_PTR_RESLOW      | Print form with low resolution.       |
| WFS_PTR_RESMED      | Print form with medium resolution.    |
| WFS_PTR_RESHIGH     | Print form with high resolution.      |
| WFS_PTR_RESVERYHIGH | Print form with very high resolution. |

# dwMediaControl

Specifies the manner in which the media should be handled after the printing was done, as a combination of the flags described under WFS\_CMD\_PTR\_CONTROL\_MEDIA. A zero value of this parameter means to do none of these actions, as when printing multiple forms on a single page.

#### lpszFields

Pointer to a series of "<FieldName>=<FieldValue>" strings, where each string is null-terminated with the entire field string terminating with two null characters. If the field is an index field, then the syntax of the string is instead "<FieldName>[<index>]=<FieldValue>", where <index> specifies the zero-based element of the index field.

#### *lpszUNICODEFields*

Pointer to a series of "<FieldName>=<FieldValue>" UNICODE strings, where each string is null-terminated with the entire field string terminating with two null characters. If the field is an index field, then the syntax of the string is instead "<FieldName>[<index>]=<FieldValue>", where <index> specifies the zero-based element of the index field.

The *lpszUNICODEFields* field should only be used if the form is encoded in UNICODE representation. This can be determined with the WFS\_PTR\_INF\_QUERY\_FORM command.

## wPaperSource

Specifies the Paper source to use when printing this form. When the value is zero, then the paper source is determined from the media definition. This parameter is ignored if there is already paper in the print position. Possible values are:

| Value                                  | Meaning                                                                                      |
|----------------------------------------|----------------------------------------------------------------------------------------------|
| WFS_PTR_PAPERANY                       | Any paper source can be used, it is determined by the service.                               |
| WFS_PTR_PAPERUPPER                     | Use the only paper source or the upper paper source, if there is more than one paper supply. |
| WFS_PTR_PAPERLOWER                     | Use the lower paper source.                                                                  |
| WFS_PTR_PAPEREXTERNAL                  | Use the external paper source (such as envelope tray or single sheet feed).                  |
| WFS_PTR_PAPERAUX                       | Use the auxiliary paper source.                                                              |
| WFS_PTR_PAPERAUX2<br>WFS_PTR_PAPERPARK | Use the second auxiliary paper source. Use the parking station.                              |

## Output Param None.

#### **Error Codes**

In addition to the generic error codes defined in [Ref. 1], the following error codes can be generated by this command:

| Value                        | Meaning                                                  |
|------------------------------|----------------------------------------------------------|
| WFS_ERR_PTR_FORMNOTFOUND     | The specified form definition cannot be found.           |
| WFS_ERR_PTR_FLUSHFAIL        | The device was not able to flush data.                   |
| WFS_ERR_PTR_MEDIAOVERFLOW    | The form overflowed the media.                           |
| WFS_ERR_PTR_FIELDSPECFAILURE | E The syntax of the <i>lpszFields</i> member is invalid. |
| WFS_ERR_PTR_FIELDERROR       | An error occurred while processing a field, causing      |
|                              | termination of the print request. An execute event       |
|                              | WFS_EXEE_PTR_FIELDERROR is posted with                   |
|                              | the details.                                             |
| WFS_ERR_PTR_MEDIANOTFOUND    | The specified media definition cannot be found.          |
| WFS_ERR_PTR_MEDIAINVALID     | The specified media definition is invalid.               |
| WFS_ERR_PTR_FORMINVALID      | The specified form definition is invalid.                |
| WFS_ERR_PTR_MEDIASKEWED      | The media skew exceeded the limit in the form            |
|                              | definition.                                              |
| WFS_ERR_PTR_RETRACTBINFULL   | The retract bin is full. No more media can be            |
|                              | retracted. The current media is still in the device.     |
| WFS_ERR_PTR_STACKERFULL      | The internal stacker is full. No more media can be       |
|                              | moved to the stacker.                                    |
| WFS_ERR_PTR_PAGETURNFAIL     | The device was not able to turn the page.                |
| WFS_ERR_PTR_MEDIATURNFAIL    | The device was not able to turn the inserted media.      |
| WFS_ERR_PTR_SHUTTERFAIL      | Open or close of the shutter failed due to               |
|                              | manipulation or hardware error.                          |
| WFS_ERR_PTR_MEDIAJAMMED      | The media is jammed. Operator intervention is            |
|                              | required.                                                |
| WFS_ERR_PTR_CHARSETDATA      | Character set(s) supported by service provider is        |
|                              | inconsistent with use of <i>lpszFields</i> or            |
|                              | <i>lpszUNICODEFields</i> fields.                         |

| WFS_ERR_PTR_PAPERJAMMED | The paper is jammed.       |
|-------------------------|----------------------------|
| WFS_ERR_PTR_PAPEROUT    | The paper supply is empty. |

WFS\_ERR\_PTR\_INKOUT No stamping possible, stamping ink supply empty. WFS\_ERR\_PTR\_TONEROUT Toner or ink supply is empty or printing contrast

with ribbon is not sufficient.

WFS\_ERR\_PTR\_SEQUENCEINVALID Programming error. Invalid command sequence (e.g.

dwMediaControl = WFS\_PTR\_CTRLPARK and

park position is busy).

**Events** 

In addition to the generic events defined in [Ref. 1], the following events can be generated by this command:

| CO | mmana:                                |                                                      |
|----|---------------------------------------|------------------------------------------------------|
|    | Value                                 | Meaning                                              |
|    | WFS_EXEE_PTR_NOMEDIA                  | No media is present in the device.                   |
|    | WFS_EXEE_PTR_MEDIAINSERTED            | Media has been inserted into the device.             |
|    | WFS_EXEE_PTR_FIELDERROR               | A fatal error occurred while processing a            |
|    |                                       | field.                                               |
|    | WFS_EXEE_PTR_FIELDWARNING             | A non-fatal error occurred while processing a field. |
|    | $WFS\_USRE\_PTR\_RETRACTBINTHRESHOLD$ | The retract bin is full; operator intervention       |
|    |                                       | is required. Note that this event is sent only       |
|    |                                       | once, at the point at which the bin becomes          |
|    |                                       | full. It is sent with                                |
|    |                                       | WFS_PTR_RETRACTBINFULL or                            |
|    |                                       | WFS_PTR_RETRACTBINHIGH status.                       |
|    | WFS_SRVE_PTR_MEDIATAKEN               | The media has been taken by the user.                |
|    | WFS_USRE_PTR_PAPERTHRESHOLD           | The paper supply is low or empty, operator           |
|    |                                       | intervention is required. Note that this             |
|    |                                       | event is sent only once, at the point at             |
|    |                                       | which the supply becomes low or empty. It            |
|    |                                       | is sent with WFS_PTR_PAPERLOW or                     |
|    |                                       | WFS_PTR_PAPEROUT status.                             |
|    | WFS_USRE_PTR_TONERTHRESHOLD           | The toner or ink supply is low or empty or           |
|    |                                       | the printing contrast with ribbon is weak or         |
|    |                                       | not sufficient, operator intervention is             |
|    |                                       | required. Note that this event is sent only          |
|    |                                       | once, at the point at which the supply               |
|    |                                       | becomes low or empty. It is sent with                |
|    |                                       | WFS_PTR_TONERLOW or                                  |
|    | Wed light bon buttinedials            | WFS_PTR_TONEROUT status.                             |
|    | WFS_USRE_PTR_INKTHRESHOLD             | The stamping ink supply is low or empty,             |
|    |                                       | operator intervention is required. Note that         |
|    |                                       | this event is sent only once, at the point at        |
|    |                                       | which the supply becomes low or empty. It            |
|    |                                       | is sent with WFS_PTR_INKLOW or                       |
|    |                                       | WFS_PTR_INKOUT status.                               |

#### **Comments**

All error codes (except WFS\_ERR\_PTR\_NOMEDIAPRESENT) and events listed under the WFS\_CMD\_PTR\_CONTROL\_MEDIA command description can also occur on this command.

An invalid field name is treated as a WFS\_EXEE\_PTR\_FIELDWARNING event with WFS\_PTR\_FIELDNOTFOUND status. A WFS\_EXEE\_PTR\_FIELDWARNING event is returned with WFS\_PTR\_FIELDOVERFLOW status if the data overflows the field, and the field definition OVERFLOW value is TRUNCATE, BESTFIT, OVERWRITE or WORDWRAP. Other field-related problems generate a field error return and event.

The application will use *lpszFields* or *lpszUNICODEFields* as an input parameter, depending upon the service provider capabilities. Legacy (non-UNICODE aware) applications will only use the *lpszFields* field. UNICODE applications can use either the *lpszFields* or *lpszUNICODEFields* fields, provided the service provider is UNICODE compliant.

#### 8.3 WFS CMD PTR READ FORM

#### **Description**

This command is used to read data from input fields on the specified form. These input fields may consist of MICR, OCR, MSF, BARCODE, or PAGEMARK input fields. These input fields may also consist of TEXT fields for purposes of detecting available passbook print lines with passbook printers supporting such capability. If no media is present, the device waits for the period of time specified by the dwTimeOut parameter in the WFSExecute call for media to be inserted.

#### **Input Param**

```
LPWFSPTRREADFORM
                     lpReadForm;
typedef struct _wfs_ptr_read_form
   LPSTR
              lpszFormName;
             lpszFieldNames;
   LPSTR
   LPSTR
              lpszMediaName;
   DWORD
             dwMediaControl;
    } WFSPTRREADFORM, * LPWFSPTRREADFORM;
```

lpszFormName

Pointer to the null-terminated name of the form.

#### *lpszFieldNames*

Pointer to a list of null-terminated field names from which to read input data, with the final name terminating with two null characters. If this value is NULL, then read data from all input fields on the form.

lpszMediaName

Pointer to the null-terminated media name.

dwMediaControl

Specifies the manner in which the media should be handled after the reading was done and can be a combination of the flags described under WFS\_CMD\_PTR\_CONTROL\_MEDIA.

```
Output Param LPWFSPTRREADFORMOUT lpReadFormOut;
```

```
typedef struct _wfs_ptr_read_form_out
   LPSTR
             lpszFields;
   LPWSTR
             lpszUNICODEFields;
   } WFSPTRREADFORMOUT, * LPWFSPTRREADFORMOUT;
```

Pointer to a series of "<FieldName>=<FieldValue>" strings, where each string is nullterminated with the entire field string terminating with two null characters. If the field is an index field, then the syntax of the string is instead "<FieldName>[<index>]=<FieldValue>", where <index> specifies the zero-based element of the index field.

#### *lpszUNICODEFields*

Pointer to a series of "<FieldName>=<FieldValue>" UNICODE strings, where each string is null-terminated with the entire field string terminating with two null characters. If the field is an index field, then the syntax of the string is instead "<FieldName>[<index>]=<FieldValue>", where <index> specifies the zero-based element of the index field.

# **Error Codes**

In addition to the generic error codes defined in [Ref. 1], the following error codes can be generated by this command:

| Value                        | Meaning                                                                                                    |
|------------------------------|----------------------------------------------------------------------------------------------------|
| WFS_ERR_PTR_FORMNOTFOUND     | The specified form cannot be found.                                                                                                    |
| WFS_ERR_PTR_READNOTSUPPORTED | The device has no read capability.                                                                                                    |
| WFS_ERR_PTR_FIELDSPECFAILURE | The syntax of the <i>lpszFieldNames</i> member is invalid.                                                                                                 |
| WFS_ERR_PTR_FIELDERROR       | An error occurred while processing a field, causing termination of the print request. An execute event WFS_EXEE_PTR_FIELDERROR is posted with the details. |
| WFS_ERR_PTR_MEDIANOTFOUND    | The specified media definition cannot be found.                                                                                                    |
| WFS_ERR_PTR_MEDIAINVALID     | The specified media definition is invalid.                                                                                                    |

| WFS_ERR_PTR_FORMINVALID     | The specified form definition is invalid.            |
|-----------------------------|------------------------------------------------------|
| WFS ERR PTR MEDIASKEWED     | The media skew exceeded the limit in the form        |
| W15_22(C1 11C1)2211612 W22  | definition.                                          |
| WFS_ERR_PTR_RETRACTBINFULL  | The retract bin is full. No more media can be        |
|                             | retracted. The current media is still in the device. |
| WFS_ERR_PTR_SHUTTERFAIL     | Open or close of the shutter failed due to           |
|                             | manipulation or hardware error.                      |
| WFS_ERR_PTR_MEDIAJAMMED     | The media is jammed.                                 |
| WFS ERR PTR INKOUT          | No stamping possible, stamping ink supply            |
| W18_B111_1 110_11 1110 0 1  | empty.                                               |
| WFS ERR PTR LAMPINOP        | Imaging lamp is inoperative.                         |
| WFS_ERR_PTR_SEQUENCEINVALID | Programming error. Invalid command sequence          |
| WIS_ERG_ITE_SEQUERTOEMTTEED | (e.g. dwMediaControl =                               |
|                             | • •                                                  |
|                             | WFS_PTR_CTRLPARK and park position is                |
|                             | busy).                                               |
| WFS ERR PTR MEDIASIZE       | The media entered has an incorrect size.             |
|                             |                                                      |

#### **Events**

In addition to the generic events defined in [Ref. 1], the following events can be generated by this command:

| O | iiiiaiid.                        |                                                                                                    |
|---|----------------------------------|----------------------------------------------------------------------------------------------------|
|   | Value                            | Meaning                                                                                                    |
|   | WFS_EXEE_PTR_NOMEDIA             | No media is present in the device.                                                                                                    |
|   | WFS_EXEE_PTR_MEDIAINSERTED       | Media has been inserted into the device.                                                                                                    |
|   | WFS_EXEE_PTR_FIELDERROR          | A fatal error occurred while processing a field.                                                                                                    |
|   | WFS_EXEE_PTR_FIELDWARNING        | A non-fatal error occurred while processing a field.                                                                                                    |
|   | WFS_USRE_PTR_RETRACTBINTHRESHOLD | The retract bin is full; operator intervention is required. Note that this event is sent only once, at the point at which the bin becomes full. It is sent with WFS_PTR_RETRACTBINFULL or WFS_PTR_RETRACTBINHIGH status.                    |
|   | WFS_SRVE_PTR_MEDIATAKEN          | The media has been taken by the user.                                                                                                    |
|   | WFS_USRE_PTR_INKTHRESHOLD        | The stamping ink supply is low or empty, operator intervention is required. Note that this event is sent only once, at the point at which the supply becomes low or empty. It is sent with WFS_PTR_INKLOW or WFS_PTR_INKOUT status.         |
|   | WFS_USRE_PTR_LAMPTHRESHOLD       | The imaging lamp is fading or inoperative, operator intervention is required. Note that this event is sent only once, at the point at which the supply becomes low or empty. It is sent with WFS_PTR_LAMPFADING or WFS_PTR_LAMPINOP status. |

#### **Comments**

All error codes (except WFS\_ERR\_PTR\_NOMEDIAPRESENT) and events listed under the WFS\_CMD\_PTR\_CONTROL\_MEDIA command description can also occur on this command.

The application will use lpszFieldNames or lpszUNICODEFieldNames as an input parameter, depending upon the service provider capabilities. Legacy (non-UNICODE aware) applications will only use the lpszFieldNames field. UNICODE applications can use either the lpszFieldNames or lpszUNICODEFieldNames fields, provided the service provider is UNICODE compliant.

For passbook usage of the lpszFields and lpszUNICODEFields fields the following applies:

If the media type is PASSBOOK, and the field(s) type is TEXT, and the service provider and the underlying passbook printer are capable of detecting available passbook print lines, then the field(s) will be returned without a value, in the format "<FieldName>" or "<FieldName>[<index>]", if the field is available for passbook printing. Field(s) unavailable for passbook printing will not be returned. The service provider will examine the passbook text field(s) supplied in the lpszFieldNames string, and with the form/fields

definition and the underlying passbook printer capability determine which fields should be available for passbook printing.

To illustrate when media type is PASSBOOK, if a form named PSBKTST1 contains 24 fields, one field per line, and the field names are LINE1 through LINE24 (same order as printing), and after execution of this command *lpszFields* contains fields LINE13 through LINE24, then the first print line available for passbook printing is line 13.

To illustrate another example when media type is PASSBOOK, if a form named PSBKTST2 contains 24 fields, one field per line, and the field names are LINE1 through LINE24 (same order as printing), and after execution of this command *lpszFields* contains fields LINE13, and LINE20 through LINE24 then the first print line available for passbook printing is line 13, however lines 14-19 are not also available, so if the application is attempting to determine the first available print line after which all subsequent print lines are also available then line 20 is a better choice.

#### 8.4 WFS\_CMD\_PTR\_RAW\_DATA

#### **Description**

This command is used to send raw data (a byte string of device dependent data) to the physical device.

#### **Input Param**

```
LPWFSPTRRAWDATA
                    lpRawData;
typedef struct _wfs_ptr_raw_data
   WORD
             wInputData;
   ULONG
             ulSize;
   LPBYTE
             lpbData;
    } WFSPTRRAWDATA, * LPWFSPTRRAWDATA;
```

wInputData

Specifies that input data from the device is expected in response to sending the raw data (i.e., the data contains a command requesting data). Possible values are:

| Value               | Meaning                    |  |
|---------------------|----------------------------|--|
| WFS_PTR_NOINPUTDATA | No input data is expected. |  |
| WFS_PTR_INPUTDATA   | Input data is expected.    |  |

Specifies the size of the byte string passed to the device.

lpbData

Points to the byte string holding the device dependent data.

Output Param LPWFSPTRRAWDATAIN lpRawDataIn;

[used only if wInputData is set to WFS PTR INPUTDATA]

```
typedef struct _wfs_ptr_raw_data_in
   ULONG
             ulSize;
   LPBYTE
             lpbData;
   } WFSPTRRAWDATAIN, * LPWFSPTRRAWDATAIN;
```

Specifies the size of the byte string received from the device.

lpbData

Points to the byte string received from the device.

# **Error Codes**

In addition to the generic error codes defined in [Ref. 1], the following error codes can be generated by this command:

| _ | Value                   | Meaning                                    |
|---|-------------------------|--------------------------------------------|
|   | WFS_ERR_PTR_SHUTTERFAIL | Open or close of the shutter failed due to |
|   |                         | manipulation or hardware error.            |
|   | WFS_ERR_PTR_MEDIAJAMMED | The media is jammed.                       |
|   | WFS_ERR_PTR_PAPERJAMMED | The paper is jammed.                       |
|   | WFS_ERR_PTR_PAPEROUT    | The paper supply is empty.                 |

WFS\_ERR\_PTR\_TONEROUT

Toner or ink supply is empty or printing contrast with ribbon is not sufficient.

#### **Events**

In addition to the generic events defined in [Ref. 1], the following events can be generated by this command:

| Value                            | Meaning                                                                                                    |
|----------------------------------|----------------------------------------------------------------------------------------------------|
| WFS_USRE_PTR_RETRACTBINTHRESHOLD | The retract bin is full; operator intervention is required. Note that this event is sent only once, at the point at which the bin becomes full. It is sent with WFS_PTR_RETRACTBINFULL or WFS_PTR_RETRACTBINHIGH status.                                                                               |
| WFS_SRVE_PTR_MEDIATAKEN          | The media has been taken by the user.                                                                                                    |
| WFS_USRE_PTR_PAPERTHRESHOLD      | The paper supply is low or empty, operator intervention is required. Note that this event is sent only once, at the point at which the supply becomes low or empty. It is sent with WFS_PTR_PAPERLOW or WFS_PTR_PAPEROUT status.                                                                       |
| WFS_USRE_PTR_TONERTHRESHOLD      | The toner or ink supply is low or empty or the printing contrast with ribbon is weak or not sufficient, operator intervention is required. Note that this event is sent only once, at the point at which the supply becomes low or empty. It is sent with WFS_PTR_TONERLOW or WFS_PTR_TONEROUT status. |

#### **Comments**

Applications which send raw data to a device will typically not be device or vendor independent. Problems with the use of this command include:

- 1. The data sent to the device can include commands that change the state of the device in unpredictable ways (in particular, in ways that the service provider may not be aware of).
- 2. Usage of this command will not be portable.
- 3. This command violates the XFS forms model that is the basis of XFS printer access.

Thus usage of this command should be avoided whenever possible. If it is used, the usage should be carefully isolated from all other XFS access to the service by at least the **WFSLock** and **WFSUnlock** commands.

# 8.5 WFS\_CMD\_PTR\_MEDIA\_EXTENTS

LPWFSPTRMEDIAUNIT

#### **Description**

This command is used to get the extents of the media inserted in the physical device. The input parameter specifies the base unit and fractions in which the media extent values will be returned. If no media is present, the device waits for the period of time specified by the *dwTimeOut* parameter in the **WFSExecute** call for media to be inserted.

#### **Input Param**

lpMediaUnit;

#### wBase

Specifies the base unit of measurement of the media and can be one of the following values:

| Value             | Meaning                            |
|-------------------|------------------------------------|
| WFS_FRM_INCH      | The base unit is inches.           |
| WFS_FRM_MM        | The base unit is millimeters.      |
| WFS_FRM_ROWCOLUMN | The base unit is rows and columns. |

wUnitX

Specifies the horizontal resolution of the base units as a fraction of the *wBase* value. For example, a value of 16 applied to the base unit WFS\_FRM\_INCH means that the base horizontal resolution is 1/16".

wUnitY

Specifies the vertical resolution of the base units as a fraction of the *wBase* value. For example, a value of 10 applied to the base unit WFS\_FRM\_MM means that the base vertical resolution is 0.1 mm.

#### Output Param LPWFSPTRMEDIAEXT

```
typedef struct _wfs_ptr_media_ext
   {
   ULONG   ulSizeX;
   ULONG   ulSizeY;
   } WFSPTRMEDIAEXT, * LPWFSPTRMEDIAEXT;
```

lpMediaExt;

ulSizeX

Specifies the width of the media in terms of the base horizontal resolution.

ulSizeY

Specifies the height of the media in terms of the base vertical resolution.

#### **Error Codes**

In addition to the generic error codes defined in [Ref. 1], the following error codes can be generated by this command:

| generated by this command.     |                                     |  |
|--------------------------------|-------------------------------------|--|
| Value                          | Meaning                             |  |
| WFS_ERR_PTR_EXTENTNOTSUPPORTED | The device cannot report extent(s). |  |
| WES ERR PTR MEDIAIAMMED        | The media is iammed                 |  |

WFS\_ERR\_PTR\_MEDIAJAMMED

WFS\_ERR\_PTR\_LAMPINOP

Imaging lamp is inoperative.

WFS\_ERR\_PTR\_MEDIASIZE The media entered has an incorrect size.

#### **Events**

In addition to the generic events defined in [Ref. 1], the following events can be generated by this command:

| Value                      | Meaning                                  |  |
|----------------------------|------------------------------------------|--|
| WFS_EXEE_PTR_NOMEDIA       | No media is present in the device.       |  |
| WFS EXEE PTR MEDIAINSERTED | Media has been inserted into the device. |  |

Comments

None.

# 8.6 WFS\_CMD\_PTR\_RESET\_COUNT

#### **Description**

This function resets the present value for number of media items retracted to zero. The function is possible only for printers with retract capability.

The number of media items retracted is controlled by the service and can be requested before resetting via the info command WFS\_INF\_PTR\_STATUS.

#### **Input Param**

LPUSHORT

lpusBinNumber;

lpusBinNumber

Pointer to the number of the retract bin for which the retract count should be reset to zero. This number has to be between one and the number of bins on the device. If this pointer is NULL all bins will be set to zero.

# Output Param

None.

#### **Error Codes**

Only the generic error codes defined in [Ref. 1] can be generated by this command.

#### Events

In addition to the generic events defined in [Ref. 1], the following events can be generated by this command:

| Value | Meaning |
|-------|---------|
| Value | Mear    |

WFS\_USRE\_PTR\_RETRACTBINTHRESHOLD The status of the retract bin has changed from high or full to a good state. The event

is sent with WFS\_PTR\_RETRACTBINOK

status.

# 8.7 WFS\_CMD\_PTR\_READ\_IMAGE

#### **Description**

This function returns image data from the current media. If no media is present, the device waits for the period of time specified by the *dwTimeOut* parameter in the **WFSExecute** call for media to be inserted.

## **Input Param**

```
LPWFSPTRIMAGEREQUEST
                           lpImageRequest;
typedef struct _wfs_ptr_image_request
   WORD
             wFrontImageType;
   WORD
             wBackImageType;
   WORD
             wFrontImageColorFormat;
   WORD
             wBackImageColorFormat;
   WORD
             wCodelineFormat;
   WORD
             fwImageSource;
             lpszFrontImageFile;
   LPSTR
   LPSTR
             lpszBackImageFile;
   } WFSPTRIMAGEREQUEST, * LPWFSPTRIMAGEREQUEST;
```

#### wFrontImageType

Specifies the format of the front image returned by this command as one of the following flags (Zero if source not selected):

| Value            | Meaning                                         |
|------------------|-------------------------------------------------|
| WFS_PTR_IMAGETIF | The returned image is in TIF 6.0 format.        |
| WFS_PTR_IMAGEWMF | The returned image is in WMF (Windows Metafile) |
|                  | format.                                         |
| WFS PTR IMAGEBMP | The returned image is in BMP format.            |

#### wBackImageType

Specifies the format of the back image returned by this command as one of the following flags (Zero if source not selected):

| Value            | Meaning                                         |
|------------------|-------------------------------------------------|
| WFS_PTR_IMAGETIF | The returned image is in TIF 6.0 format.        |
| WFS_PTR_IMAGEWMF | The returned image is in WMF (Windows Metafile) |
|                  | format.                                         |
| WFS_PTR_IMAGEBMP | The returned image is in BMP format.            |

### wFrontImageColorFormat

Specifies the color format of the requested front image as one of following flags (Zero if source not selected):

| Value                       | Meaning                                            |
|-----------------------------|----------------------------------------------------|
| WFS_PTR_IMAGECOLORBINARY    | The scanned images has to be returned in binary    |
|                             | (image contains two colors, usually the colors     |
|                             | back and white).                                   |
| WFS_PTR_IMAGECOLORGRAYSCALE | The scanned images has to be returned in gray      |
|                             | scale (image contains multiple gray colors).       |
| WFS_PTR_IMAGECOLORFULL      | The scanned images has to be returned in full      |
|                             | color (image contains colors like red, green, blue |
|                             | etc.).                                             |

#### wBackImageColorFormat

Specifies the color format of the requested back image as one of following flags (Zero if source not selected):

| Value                       | Meaning                                            |
|-----------------------------|----------------------------------------------------|
| WFS_PTR_IMAGECOLORBINARY    | The scanned images has to be returned in binary    |
|                             | (image contains two colors, usually the colors     |
|                             | back and white).                                   |
| WFS_PTR_IMAGECOLORGRAYSCALE | The scanned images has to be returned in gray      |
|                             | scale (image contains multiple gray colors).       |
| WFS_PTR_IMAGECOLORFULL      | The scanned images has to be returned in full      |
|                             | color (image contains colors like red, green, blue |
|                             | etc.).                                             |

#### wCodelineFormat

Specifies the code line (MICR data) format, as a one of following flags (Zero if source not selected):

| Value                | Meaning                   |
|----------------------|---------------------------|
| WFS_PTR_CODELINECMC7 | Read CMC7 code line.      |
| WFS_PTR_CODELINEE13B | Read E13B code line.      |
| WFS_PTR_CODELINEOCR  | Read code line using OCR. |

#### fwImageSource

Specifies the source as a combination of the following flags:

| Value              | Meaning                                       |
|--------------------|-----------------------------------------------|
| WFS_PTR_IMAGEFRONT | The front image of the document is requested. |
| WFS_PTR_IMAGEBACK  | The back image of the document is requested.  |
| WFS_PTR_CODELINE   | The code line of the document is requested.   |

#### lpszFrontImageFile

File specifying where to store the front image, e.g. "C:\Temp\FrontImage.bmp". If a NULL pointer is supplied then the front image data will be returned in the output parameter. To reduce the size of data sent between the Application and the Service Provider it is recommended to make use of this parameter.

#### lpszBackImageFile

File specifying where to store the back image, e.g. "C:\Temp\BackImage.bmp". If a NULL pointer is supplied then the back image data will be returned in the output structure. To reduce the size of data sent between the Application and the Service Provider it is recommended to make use of this parameter.

Output Param LPWFSPTRIMAGE \*lppImage;

Pointer to a null-terminated array of pointers to data structures. One array element for each image source requested.

```
typedef struct _wfs_ptr_image
   WORD
             wImageSource;
   WORD
             wStatus;
   ULONG
             ulDataLength;
             lpbData;
   LPBYTE
```

} WFSPTRIMAGE, \* LPWFSPTRIMAGE;

#### wImageSource

Specifies the source of the data returned by this command as one of the following flags:

| Value              | Meaning                                       |
|--------------------|-----------------------------------------------|
| WFS_PTR_IMAGEFRONT | The front image of the document is requested. |
| WFS_PTR_IMAGEBACK  | The back image of the document is requested.  |
| WFS_PTR_CODELINE   | The code line of the document is requested.   |

wStatus

Status of reading the image data. Possible values are:

| Value                  | Meaning                                              |
|------------------------|------------------------------------------------------|
| WFS_PTR_DATAOK         | The data is ok.                                      |
| WFS_PTR_DATASRCNOTSUPP | The data source to read from is not supported by the |
|                        | service provider.                                    |
| WFS_PTR_DATASRCMISSING | The data source to read from is missing, e.g. the    |
|                        | service provider is unable to get the code line.     |

#### ulDataLengh

Count of bytes of the following lpbData. Zero if the image source is

WFS\_PTR\_IMAGEFRONT or WFS\_PTR\_IMAGEBACK and the image data has been stored to the hard disk (file name provided).

#### lpbData

Points to the image or codeline data. NULL pointer if the if the image source is

WFS\_PTR\_IMAGEFRONT or WFS\_PTR\_IMAGEBACK and the image data has been stored to the hard disk (file name provided).

### **Error Codes**

In addition to the generic error codes defined in [Ref. 1], the following error codes can be generated by this command:

| Value                     | Meaning                                         |
|---------------------------|-------------------------------------------------|
| WFS_ERR_PTR_SHUTTERFAIL   | Open or close of the shutter failed due to      |
|                           | manipulation or hardware error.                 |
| WFS_ERR_PTR_MEDIAJAMMED   | The media is jammed. Operator intervention is   |
|                           | required.                                       |
| WFS_ERR_PTR_FILE_IO_ERROR | Directory does not exist or File io error while |
|                           | storing the image to the hard disk.             |
| WFS_ERR_PTR_LAMPINOP      | Imaging lamp is inoperative.                    |
| WFS_ERR_PTR_MEDIASIZE     | The media entered has an incorrect size.        |

#### **Events**

In addition to the generic events defined in [Ref. 1], the following events can be generated by this command:

| Value                      | Meaning                                            |
|----------------------------|----------------------------------------------------|
| WFS_EXEE_PTR_NOMEDIA       | No media is present in the device.                 |
| WFS_EXEE_PTR_MEDIAINSERTED | Media has been inserted into the device.           |
| WFS_SRVE_PTR_MEDIATAKEN    | The media has been taken by the user.              |
| WFS_USRE_PTR_LAMPTHRESHOLD | The imaging lamp is fading or inoperative,         |
|                            | operator intervention is required. Note that this  |
|                            | event is sent only once, at the point at which the |
|                            | supply becomes low or empty. It is sent with       |
|                            | WFS_PTR_LAMPFADING or                              |
|                            | WFS_PTR_LAMPINOP status.                           |

### Comments

If the returned image data is in windows bitmap format (BMP) and a file path for storing the image is not supplied, then the first byte of data will be the start of the Bitmap Info Header (this bitmap format is known as DIB, Device Independent Bitmap). The Bitmap File Info Header, which is only present in file versions of bitmaps, will NOT be returned. If the returned image data is in bitmap format (BMP) and a file path for storing the image is supplied, then the first byte of data in the stored file will be the Bitmap File Info Header.

## 8.8 WFS\_CMD\_PTR\_RESET

#### **Description**

This command is used by the application to perform a hardware reset which will attempt to return the PTR device to a known good state. This command does not over-ride a lock obtained on another application or service handle.

The device will attempt to retract or eject any items found anywhere within the device. This may not always be possible because of hardware problems. The

WFS\_SRVE\_PTR\_MEDIADETECTED event will inform the application where items were actually moved to.

#### **Input Param**

LPWFSPTRRESET

lpReset;

Specifies where media should be moved to that is found in the device. If the application does not wish to specify a position it can set this value to NULL. In this case the service provider will determine where to move any items found.

```
typedef struct _wfs_ptr_reset
    DWORD
              dwMediaControl;
    USHORT
              usRetractBinNumber;
    } WFSPTRRESET, * LPWFSPTRRESET;
```

#### dwMediaControl

Pointer to a value which specifies the manner in which the media should be handled, as a combination of the following bit-flags:

| Value               | Meaning                                      |
|---------------------|----------------------------------------------|
| WFS_PTR_CTRLEJECT   | Eject the media.                             |
| WFS_PTR_CTRLRETRACT | Retract the media to retract bin number one. |

#### usRetractBinNumber

Number of the retract bin the media is retracted to. This number has to be between one and the number of bins supported by this device. It is only relevant if dwMediaControl equals WFS\_PTR\_CTRLRETRACT.

#### **Output Param**

None.

#### **Error Codes**

In addition to the generic error codes defined in [Ref. 1], the following error codes can be generated by this command:

| Value                      | Meaning                                             |
|----------------------------|-----------------------------------------------------|
| WFS_ERR_PTR_SHUTTERFAIL    | Open or close of the shutter failed due to          |
|                            | manipulation or hardware error.                     |
| WFS_ERR_PTR_RETRACTBINFULL | The retain bin is full; no more media can be        |
|                            | retained. The current media is still in the device. |
| WFS_ERR_PTR_MEDIAJAMMED    | The media is jammed. Operator intervention is       |
|                            | required.                                           |
| WFS_ERR_PTR_PAPERJAMMED    | The paper is jammed.                                |

#### **Events**

In addition to the generic events defined in [Ref. 1], the following events can be generated by this command:

| Value | Meaning |
|-------|---------|
|       |         |

WFS\_SRVE\_PTR\_MEDIADETECTED A media is detected in the device during a reset operation.

## **Comments**

This command is used by an application control program to cause a device to reset itself to a known good condition.

#### 8.9 WFS\_CMD\_PTR\_RETRACT\_MEDIA

#### **Description**

The media is removed from its present position (media inserted into device, media entering, unknown position) and stored in one of the retract bins. An event is sent if the storage capacity of the specified retract bin is reached. If the bin is already full and the command cannot be executed, an error is returned and the media remains in its present position.

#### **Input Param**

LPUSHORT

lpusBinNumber;

lpusBinNumber

Pointer to the number of one of the retract bins. This number has to be between one and the number of bins supported by this device.

#### Output Param LPUSHORT

lpusBinNumber;

### lpusBinNumber

Pointer to the number of the retract bin where the media has actually been deposited.

| Error | Codes |
|-------|-------|
| LIIUI | Cours |

**Events** 

In addition to the generic error codes defined in [Ref. 1], the following error codes can be generated by this command:

| Ŭ | Value                      | Meaning                                             |
|---|----------------------------|-----------------------------------------------------|
|   | WFS_ERR_PTR_NOMEDIAPRESENT | No media present on retract. Either there was no    |
|   |                            | media present when the command was called or the    |
|   |                            | media was removed during the retract.               |
|   | WFS_ERR_PTR_RETRACTBINFULL | The retain bin is full; no more media can be        |
|   |                            | retained. The current media is still in the device. |

WFS\_ERR\_PTR\_MEDIAJAMMED The media is jammed. Operator intervention is required.

In addition to the generic events defined in [Ref. 1], the following events can be generated by this

command:

Value

WFS\_USRE\_PTR\_RETRACTBINTHRESHOLD

The retract bin is full; operator intervention is required. Note that this event is sent only once, at the point at which the bin becomes full. It is sent with WFS\_PTR\_RETRACTBINFULL or WFS\_PTR\_RETRACTBINHIGH status.

**Comments** If a retain request is received by a device with no retract capability, the

WFS\_ERR\_UNSUPP\_COMMAND error is returned.

## 8.10 WFS\_CMD\_PTR\_DISPENSE\_PAPER

**Description** This command is used to move paper (which can also be a new passbook) from a paper source

into the print position.

Input Param WORD wPaperSource;

wPaperSource

Specifies the Paper source to dispense from. Possible values are:

| Value                 | Meaning                                                                                      |
|-----------------------|----------------------------------------------------------------------------------------------|
| WFS_PTR_PAPERANY      | Any paper source can be used, it is determined by the service.                               |
| WFS_PTR_PAPERUPPER    | Use the only paper source or the upper paper source, if there is more than one paper supply. |
| WFS_PTR_PAPERLOWER    | Use the lower paper source.                                                                  |
| WFS_PTR_PAPEREXTERNAL | Use the external paper.                                                                      |
| WFS_PTR_PAPERAUX      | Use the auxiliary paper source.                                                              |
| WFS_PTR_PAPERAUX2     | Use the second auxiliary paper source.                                                       |
| WFS_PTR_PAPERPARK     | Use the parking station paper source.                                                        |
|                       |                                                                                              |

Output Param None.

**Error Codes** In addition to the generic error codes defined in [Ref. 1], the following error codes can be

generated by this command:

| Value                       | Meaning                                           |
|-----------------------------|---------------------------------------------------|
| WFS_ERR_PTR_PAPERJAMMED     | The paper is jammed.                              |
| WFS_ERR_PTR_PAPEROUT        | The paper supply is empty.                        |
| WFS_ERR_PTR_SEQUENCEINVALID | Programming error. Invalid command sequence (e.g. |
|                             | there is already media in the print position).    |

| HT | 70 | nı | FC |
|----|----|----|----|
|    |    |    |    |

In addition to the generic events defined in [Ref. 1], the following events can be generated by this command:

| Value                       | Meaning                                                                                                    |
|-----------------------------|----------------------------------------------------------------------------------------------------|
| WFS_USRE_PTR_PAPERTHRESHOLD | The paper supply is low or empty, operator intervention is required. Note that this event is sent only once, at the point at which the supply becomes low or empty. It is sent with WFS_PTR_PAPERLOW or WFS_PTR_PAPEROUT status. |

Comments

None.

## 9. Events

## WFS\_EXEE\_PTR\_NOMEDIA

**Description** This event specifies that the physical media must be inserted into the device in order for the

execute command to proceed.

**Event Param** LPSTR lpszUserPrompt;

lpszUserPrompt

Pointer to a null-terminated user prompt string from the form definition.

**Comments** The application may use the *lpszUserPrompt* in any manner it sees fit, for example it might

display the string to the operator, along with a message that the media should be inserted.

#### 9.2 WFS\_EXEE\_PTR\_MEDIAINSERTED

**Description** This event specifies that the physical media has been inserted into the device.

**Event Param** None.

**Comments** The application may use this event to, for example, remove a message box from the screen telling

the user to insert a form.

#### 9.3 WFS EXEE PTR FIELDERROR

**Description** This event specifies that a fatal error has occurred while processing a field.

**Event Param** LPWFSPTRFIELDFAIL lpFieldFail;

```
typedef struct _wfs_ptr_field_failure
   LPSTR
                 lpszFormName;
   LPSTR
                 lpszFieldName;
   WORD
                 wFailure;
    } WFSPTRFIELDFAIL, * LPWFSPTRFIELDFAIL;
```

lpszFormName

Points to the null-terminated form name.

lpszFieldName

Points to the null-terminated field name.

wFailure

Specifies the type of failure and can be one of the following values: Value

| WFS_PTR_FIELDREQUIRED   | The specified field <i>must</i> be supplied by the                                                                             |
|-------------------------|----------------------------------------------------------------------------------------------------|
|                         | application.                                                                                                    |
| WFS_PTR_FIELDSTATICOVWR | The specified field is static and thus <i>cannot</i> be                                                                        |
|                         | overwritten by the application.                                                                                                |
| WFS_PTR_FIELDOVERFLOW   | The value supplied for the specified fields is too                                                                             |
|                         | long.                                                                                                    |
| WFS_PTR_FIELDNOTFOUND   | The specified field does not exist.                                                                                            |
| WFS_PTR_FIELDNOTREAD    | The specified field is not an input field.                                                                                     |
| WFS_PTR_FIELDNOTFOUND   | overwritten by the application.  The value supplied for the specified fields is too long.  The specified field does not exist. |

Meaning

WFS\_PTR\_FIELDNOTWRITE An attempt was made to write to an input field. WFS PTR FIELDHWERROR The specified field uses special hardware (e.g.,

OCR) and an error occurred.

WFS\_PTR\_FIELDGRAPHIC

WFS\_PTR\_FIELDTYPENOTSUPPORTED The form field type is not supported with device. The specified graphic image could not be

WFS\_PTR\_CHARSETFORM Service provider does not support character set

specified in form.

**Comments** None.

## 9.4 WFS\_EXEE\_PTR\_FIELDWARNING

**Description** This event is used to specify that a non-fatal error has occurred while processing a field.

Event Param LPWFSPTRFIELDFAIL lpFieldFail;

as defined in the section describing WFS\_EXEE\_PTR\_FIELDERROR.

**Comments** None.

## 9.5 WFS\_USRE\_PTR\_RETRACTBINTHRESHOLD

**Description** This event specifies that the status of the retract bin holding the retracted media has changed.

Event Param LPWFSPTRBINTHRESHOLD lpBinThreshold;

typedef struct \_wfs\_ptr\_bin\_threshold
{
 USHORT usBinNumber;
 WORD wRetractBin;
} WFSPTRBINTHRESHOLD, \* LPWFSPTRBINTHRESHOLD;

usBinNumber

Number of the retract bin for which the status has changed

wRetractBin

Specified as one of the following values:

Value Meaning

WFS\_PTR\_RETRACTBINOK
WFS\_PTR\_RETRACTBINFULL
WFS\_PTR\_RETRACTBINHIGH
The retract bin of the printer is full.
The retract bin of the printer is full.
The retract bin of the printer is high.

**Comments** None.

## 9.6 WFS\_SRVE\_PTR\_MEDIATAKEN

**Description** This event is sent when the media is taken from the exit slot following the completion of a

successful eject operation.

**Event Param** None.

**Comments** Note that since this event occurs after the completion of a function that includes a media eject, it is

not an execute event.

## 9.7 WFS\_USRE\_PTR\_PAPERTHRESHOLD

**Description** This user event is used to specify that the state of the paper reached a threshold. There is no

threshold defined for the parking station as this can contain only one paper item.

Event Param LPWFSPTRPAPERTHRESHOLD lpPaperThreshold;

wPaperSource

Specifies the Paper sources as one of the following values:

| Value                                     | Meaning                                                                                                    |
|-------------------------------------------|----------------------------------------------------------------------------------------------------|
| WFS_PTR_PAPERUPPER                        | An upper paper source is available, devices with only one paper supply must indicate WFS_PTR_PAPERUPPER as being available. |
| WFS_PTR_PAPERLOWER                        | A lower paper source is available.                                                                                          |
| WFS_PTR_PAPEREXTERNAL                     | An external paper source (such as envelope tray or single sheet feed) is available.                                         |
| WFS_PTR_PAPERAUX                          | An auxiliary paper source is available.                                                                                     |
| WFS_PTR_PAPERAUX2                         | A second auxiliary paper source is available.                                                                               |
| wPaperThreshold                           |                                                                                                    |
| Specified as one of the following values: |                                                                                                    |
| Value                                     | Meaning                                                                                                    |
| WFS_PTR_PAPERFULL                         | The paper in the printer is in a good state.                                                                                |
| WFS_PTR_PAPERLOW                          | The paper in the printer is low.                                                                                            |

The paper in the printer is out.

**Comments** None.

## 9.8 WFS USRE PTR TONERTHRESHOLD

WFS\_PTR\_PAPEROUT

**Description** This user event is used to specify that the state of the toner (or ink) reached a threshold.

Event Param LPWORD lpwTonerThreshold;

Specified as one of the following values:

| Value             | Meaning                                               |
|-------------------|-------------------------------------------------------|
| WFS_PTR_TONERFULL | The toner (or ink) in the printer is in a good state. |
| WFS_PTR_TONERLOW  | The toner (or ink) in the printer is low.             |
| WFS_PTR_TONEROUT  | The toner (or ink) in the printer is out.             |
|                   |                                                       |

**Comments** None.

## 9.9 WFS\_SRVE\_PTR\_MEDIAINSERTED

**Description** This event specifies that the physical media has been inserted into the device without any read or

print execute command being executed. This event is only generated when media is entered in an

unsolicited manner.

**Event Param** None. **Comments** None.

## 9.10 WFS\_USRE\_PTR\_LAMPTHRESHOLD

**Description** This user event is used to specify that the state of the imaging lamp reached a threshold.

Event Param LPWORD lpwLampThreshold;

Specified as one of the following values:

| Value              | Meaning                                           |
|--------------------|---------------------------------------------------|
| WFS_PTR_LAMPOK     | The imaging lamp is in a good state.              |
| WFS_PTR_LAMPFADING | The imaging lamp is fading and should be changed. |
| WFS_PTR_LAMPINOP   | The imaging lamp is inoperative.                  |

Comments None.

## 9.11 WFS\_USRE\_PTR\_INKTHRESHOLD

**Description** This user event is used to specify that the state of the stamping ink reached a threshold.

Event Param LPWORD lpwInkThreshold;

Specified as one of the following values:

| Value           | Meaning                                             |
|-----------------|-----------------------------------------------------|
| WFS_PTR_INKFULL | The stamping ink in the printer is in a good state. |
| WFS_PTR_INKLOW  | The stamping ink in the printer is low.             |
| WFS_PTR_INKOUT  | The stamping ink in the printer is out.             |

**Comments** None.

## 9.12 WFS\_SRVE\_PTR\_MEDIADETECTED

**Description** This event is generated when a media is detected in the device during a reset operation.

#### **Event Param**

```
LPWFSMEDIADETECTED lpMediaDetected;

typedef struct _wfs_ptr_media_detected
{
    WORD     wPosition;
    USHORT    usRetractBinNumber;
} WFSPTRMEDIADETECTED, * LPWFSPTRMEDIADETECTED;
```

#### wPosition

Specifies the media position after the reset operation, as one of the following values:

| Value                  | Meaning                                               |
|------------------------|-------------------------------------------------------|
| WFS_PTR_MEDIARETRACTED | The media was retracted during the reset operation.   |
| WFS_PTR_MEDIAPRESENT   | The media is in the print position or on the stacker. |
| WFS_PTR_MEDIAENTERING  | The media is in the exit slot.                        |
| WFS_PTR_MEDIAJAMMED    | The media is jammed in the device.                    |
| WFS PTR MEDIAUNKNOWN   | The media is in an unknown position.                  |

## usRetractBinNumber

Number of the retract bin the media was retracted to. This number has to be between one and the number of bins supported by this device. It is only relevant if wPosition equals WFS\_PTR\_MEDIARETRACTED.

### Comments

None.

## 10. Form, Sub-Form, Field, Frame, Table and Media Definitions

This section outlines the format of the definitions of forms, the fields within them, optional tables and fields within the form, and the media on which they are printed.

## 10.1 Definition Syntax

The syntactic rules for form, field and media definitions are as follows:

White space space, tabLine continuation backslash (\)

Line termination
 CR, LF, CR/LF; line termination ends a "keyword section" (a keyword and its

value[s])

Keywords must be all upper case

Names (field/media/font names) any case; case is preserved; service providers are case

sensitive

Strings all strings must be enclosed in double quote characters (");

standard C escape sequences are allowed.

• Comments start with two forward slashes (//), end at line termination

#### Other notes:

The values of a keyword are separated by commas.

- If a keyword is present, all its values must be specified; default values are used only if the keyword is absent.
- Values that are character strings are marked with asterisks in the definitions below, and must be quoted as specified above.
- The order of attributes within the forms is not mandatory and the attributes may be defined in any order.
- All forms can be represented using either ISO 646 (ANSI) or UNICODE character encoding. If the UNICODE
  representation is used then all Names and Strings are restricted to an internal representation of ISO 646 (ANSI)
  characters. Only the INITIALVALUE and FORMAT keyword values can have double byte values outside of
  the ISO 646 (ANSI) character set.
- If forms character encoding is UNICODE then, consistent with the UNICODE standard, the file prefix must be in little endian (xFFFE) or big endian (xFEFF) notation, such that UNICODE encoding is recognized.

## 10.2 Form and Media Measurements

The UNIT keyword sections of the form and media definitions specify the base horizontal and vertical resolution as follows:

- the base value specifies the base unit of measurement
- the x and y values specify the horizontal and vertical resolution as fractions of the base value (e.g., an x value of 10 and a base value of MM means that the base horizontal resolution is 0.1mm).

The base resolutions thus defined by the UNIT keyword section of the *form* definition are used as the units of the form definition keyword sections:

- SIZE (width and height values)
- ALIGNMENT (xoffset and yoffset values)

and of the sub-form definition keyword sections:

- POSITION (x and y values)
- SIZE (width and height values)

and of the field definition keyword sections:

- POSITION (*x* and *y* values)
- SIZE (width and height values)
- INDEX (xoffset and yoffset values)

and of the frame definition keyword sections:

- POSITION (*x* and *y* values)
- SIZE (width and height values)
- REPEATONX (xoffset value)
- REPEATONY (*yoffset* value)

The base resolutions thus defined by the UNIT keyword section of the *media* definition are used as the units of the media definition keyword sections:

- SIZE (width and height values)
- PRINTAREA (x, y, width and height values)
- RESTRICTED (x, y, width and height values)

## 10.3 Form Definition 1

| XFSFORM    |                         | formname*                             |                                                                                                    |
|------------|-------------------------|---------------------------------------|----------------------------------------------------------------------------------------------------|
| BEGIN      |                         |                                       |                                                                                                    |
| (required) | UNIT                    | base,                                 | Base resolution unit for form definition  MM  INCH  ROWCOLUMN  Horizontal base unit fraction                                                                                                    |
|            |                         | X,                                    | Vertical base unit fraction                                                                                                    |
| (required) | SIZE                    | y<br>width,                           | Width of form                                                                                                    |
| (required) | SIZE                    | height                                | Height of form                                                                                                    |
|            | ALIGNMENT               | alignment,                            | Alignment of the form on the physical medium:  TOPLEFT (default)  TOPRIGHT  BOTTOMLEFT  BOTTOMRIGHT  This option allows the positioning of a form onto a physical page relative to any combination of the edges of the physical medium, to support the variations in how devices sense the edge of page for positioning purposes. |
|            |                         | xoffset,                              | Horizontal offset relative to the horizontal alignment specified by alignment. Always specified as a positive value (i.e., if aligned to the right side of the medium, means offset the form to the left). (default = 0)                                                                                                    |
|            |                         | yoffset                               | Vertical offset relative to the vertical alignment specified by alignment. Always specified as a positive value (i.e., if aligned to the bottom of the medium, means offset the form upward). (default = 0)                                                                                                    |
|            | ORIENTATION             | type                                  | Orientation of form: PORTRAIT (default) LANDSCAPE                                                                                                    |
|            | SKEW                    | skewfactor                            | Maximum skew factor in degrees (default = 0)                                                                                                    |
|            | VERSION                 | major,<br>minor,<br>date*,<br>author* | Major version number Minor version number Creation/modification date Author of form                                                                                                    |
| (required) | LANGUAGE                | languageID                            | Language used in this form – a 16 bit value (LANGID) which is a combination of a primary (10 bits) and a secondary (6 bits) language ID (This is the standard language ID in the Win32 API; standard macros support construction and decomposition of this composite ID)                                                          |
|            | COPYRIGHT               | copyright*                            | Copyright entry                                                                                                    |
|            | TITLE                   | title*                                | Title of form                                                                                                    |
|            | COMMENT                 | comment*                              | Comment section                                                                                                    |
|            | USERPROMPT              | prompt*                               | Prompt string for user interaction                                                                                                    |
|            | [ XFSFIELD  BEGIN END ] | fieldname*                            | One field definition (as defined in the next section) for each field in the form                                                                                                    |
|            | [XFSFRAME               | framename*                            | One frame definition (as defined in the next section) for each frame in the form                                                                                                    |

\_

<sup>&</sup>lt;sup>1</sup> Attributes are not required in any mandatory order within a Form defintion.

|     | BEGIN       |              |                                                                                      |
|-----|-------------|--------------|--------------------------------------------------------------------------------------|
|     | END]        |              |                                                                                      |
|     | [XFSSUBFORM | subformname* | One subform definition (as defined in the next section) for each subform in the form |
|     | BEGIN       |              |                                                                                      |
|     | END ]       |              |                                                                                      |
| END |             |              |                                                                                      |

## 10.4 SubForm Definition <sup>2</sup>

| XFSSUBFORM |            | subformname* |                                                                                                    |
|------------|------------|--------------|----------------------------------------------------------------------------------------------------|
| BEGIN      |            |              |                                                                                                    |
| (required) | POSITION   | Χ,           | Horizontal position (relative to left side of form)                                                                                                    |
|            |            | Y or (Y,Z)   | Vertical position (relative to top of form).                                                                                                    |
|            |            |              | Format (Y,Z) is used to indicate vertical positioning relative to top of form when top of form is other than 1 <sup>st</sup> page of form, where Z indicates page number (relative to 0) and Y indicates base resolution units relative to top of the form page number (as indicated by Z).  Format Y is used to indicate vertical positioning relative |
|            |            |              | to top of the 1 <sup>st</sup> form page.                                                                                                    |
| (required) | SIZE       | width,       | Width of subform. Width must not exceed width of form.                                                                                                    |
|            |            | height       | Height of subform. Height must not exceed height of form.                                                                                                    |
|            | [ XFSFIELD | fieldname*   | One field definition (as defined in the next section) for each field in the subform                                                                                                    |
|            | BEGIN      |              |                                                                                                    |
|            | <br>END ]  |              |                                                                                                    |
|            | [XFSFRAME  | framename*   | One frame definition (as defined in the next section) for each frame in the subform                                                                                                    |
|            | BEGIN      |              |                                                                                                    |
|            | END]       |              |                                                                                                    |
| END        |            |              |                                                                                                    |

The XFSSUBFORM definition provides a means to isolate a selected area of a form where the user may want to have a select group of fields, frames, and/or running headers and footers. All field and frame definitions within a subform are relative to the POSITION of the subform. A form definition with an imbedded subform will have a series of statements illustrated as follows:

```
XFSFORM
BEGIN

*

*

XFSSUBFORM
BEGIN

XFSFIELD
BEGIN

*

END
XFSFIELD
BEGIN

*

END
END
END
END
```

\_

 $<sup>^{\</sup>rm 2}$  Attributes are not required in any mandatory order within a SubForm definition.

# 10.5 Field Definition <sup>3</sup>

| XFSFIELD   |          | fieldname* |                                                                                                    |
|------------|----------|------------|----------------------------------------------------------------------------------------------------|
| BEGIN      |          |            |                                                                                                    |
| (required) | POSITION | Χ,         | Horizontal position (relative to left side of form/subform.                                                                                                    |
|            |          | Y or (Y,Z) | Vertical position (relative to top of form/subform.                                                                                                    |
|            |          |            | Format (Y,Z) is used to indicate vertical positioning relative to top of form/subform when top of form/subform is other than 1 <sup>st</sup> page of form/subform, where Z indicates page number (relative to 0) and Y indicates base resolution units relative to top of the form/subform page number (as indicated by Z). |
|            |          |            | Format Y is used to indicate vertical positioning relative to top of the 1 <sup>st</sup> form/subform.                                                                                                    |
|            | FOLLOWS  | fieldname* | Print this field directly following the field with the name <fieldname>; positioning information is ignored. See the description of WFS_CMD_PTR_PRINT_FORM.</fieldname>                                                                                                    |
|            |          |            | If FOLLOWS is omitted then fields are printed in the order that they appear in the form definition.                                                                                                    |
|            | HEADER   |            | This field is either a form/subform header field.                                                                                                    |
|            |          | N          | N represents a form/subform page number (relative to 0) the header field is to print within.                                                                                                    |
|            |          | N-N        | N-N represents a form/subform page number range the header field is to print within.                                                                                                    |
|            |          |            | Combinations of N and N-N may exist separated by commas.                                                                                                    |
|            |          | ALL        | ALL indicates that header field is to be printed on all pages of form/subform.                                                                                                    |
|            |          |            | The form/subform page number is intended to supplement the Z parameter of the POSITION keyword.                                                                                                    |
|            |          |            | For example 0,2-4,6 indicates that the header field is to print on relative form/subform pages 0, 2, 3, 4, and 6.                                                                                                    |
|            | FOOTER   |            | This field is either a form/subform footer field.                                                                                                    |
|            |          | N          | N represents a form/subform page number (relative to 0) the footer field is to print within.                                                                                                    |
|            |          | N-N        | N-N represents a form/subform page number range the footer field is to print within.                                                                                                    |
|            |          |            | Combinations of N and N-N may exist separated by commas.                                                                                                    |
|            |          | All        | ALL indicates that footer field is to be printed on all pages of form/subform.                                                                                                    |
|            |          |            | The form/subform page number is intended to supplement the Z parameter of the POSITION keyword.                                                                                                    |
|            |          |            | For example 0,2-4,6 indicates that the footer field is to print on relative form/subform pages 0, 2, 3, 4, and 6.                                                                                                    |
|            | SIDE     | side       | Side of form where field is positioned: FRONT (default) BACK                                                                                                    |
| (required) | SIZE     | width,     | Field width                                                                                                    |
|            |          | height     | Field height                                                                                                    |

-

<sup>&</sup>lt;sup>3</sup> Attributes are not required in any mandatory order within a Field definition.

| I        | I            |                                                                                                    |
|----------|--------------|----------------------------------------------------------------------------------------------------|
| INDEX    | repeatcount, | Count how often this field is repeated in the form, INDEX fields are fixed length. (default is no index field)                                                                                                    |
|          | xoffset,     | Horizontal offset for next field                                                                                                    |
|          | yoffset      | Vertical offset for next field                                                                                                    |
| TYPE     | fieldtype    | Type of field: TEXT (default) MICR OCR MSF BARCODE GRAPHIC PAGEMARK                                                                                                    |
| SCALING  | scalingtype  | Information on how to size the GRAPHIC within the field:  BESTFIT (default) scale to size indicated  ASIS render at native size  MAINTAINASPECT scale as close as possible to size indicated while maintaining the aspect ratio and not losing graphic information. |
|          |              | SCALING is only relevant for GRAPHIC field types.                                                                                                    |
| BARCODE  | hriposition  | Position of the HRI (Human Readable Interpretation) characters:  NONE (default)  ABOVE  BELOW  BOTH  The type of barcode to print is defined in the FONT field.                                                                                                    |
| CLASS    | class        | Field class OPTIONAL (default) STATIC REQUIRED                                                                                                    |
| ACCESS   | access       | Access rights of field WRITE (default) READ READWRITE                                                                                                    |
| OVERFLOW | overflow     | Action on field overflow:     TERMINATE (default)     TRUNCATE     BESTFIT (the service provider fits the data into the field as well as it can)     OVERWRITE (a contiguous write)     WORDWRAP                                                                    |

|     | , <u> </u> | - tl    | Display attributes as a combination of the following                                                                                                    |
|-----|------------|---------|----------------------------------------------------------------------------------------------------|
| STY | LE         | style   | Display attributes as a combination of the following, ORed together using the " " operator: NORMAL (default) BOLD ITALIC UNDER (single underline) DOUBLEUNDER (double underline) DOUBLE (double width) TRIPLE (triple width) QUADRUPLE (quadruple width) STRIKETHROUGH ROTATE90 (rotate +90 degrees clockwise) ROTATE270 (rotate +270 degrees clockwise) UPSIDEDOWN (upside down) PROPORTIONAL (proportional spacing) DOUBLEHIGH TRIPLEHIGH QUADRUPLEHIGH CONDENSED SUPERSCRIPT SUBSCRIPT OVERSCORE LETTERQUALITY NEARLETTERQUALITY DOUBLESTRIKE OPAQUE (If omitted then default attribute is transparent) Some of these Styles may be mutually exclusive, or may combine to provide unexpected results. |
| CAS | SE         | case    | Convert field contents to NOCHANGE (default) UPPER LOWER                                                                                                    |
| HOF | RIZONTAL   | justify | Horizontal alignment of field contents LEFT (default) RIGHT CENTER JUSTIFY                                                                                                    |
| VER | RTICAL     | justify | Vertical alignment of field contents BOTTOM (default) CENTER TOP                                                                                                    |
| COL | -OR        | color   | Color name BLACK (default) WHITE GRAY RED BLUE GREN YELLOW                                                                                                    |
| RGE | BCOLOR     | R,G,B   | Color in RGB 8 bits per color format.  R - The red portion of the RGB value 0-255.  G - The green portion of the RGB value 0-255.  B - The blue portion of the RGB value 0-255.  RBGCOLOR overrides the COLOR attribute.                                                                                                    |

|             | LANGUAGE     | languageID    | Language used in this field – a 16 bit value (LANGID) which is a combination of a primary (10 bits) and a secondary (6 bits) language ID (This is the standard language ID in the Win32 API; standard macros support construction and decomposition of this composite ID) If unspecified defaults to form definition LANGUAGE specification.                                                                                                    |
|-------------|--------------|---------------|----------------------------------------------------------------------------------------------------|
| font        | FONT         | Fontname*     | Font name: This attribute is interpreted by the service provider. In some cases it may indicate printer resident fonts, and in others it may indicate the name of a downloadable font. For BARCODE fields it represents the barcode font name.  In some cases this predefines the following parameters:                                                                                                    |
| definition  | POINTSIZE    | Pointsize     | Point size                                                                                                    |
| information | СРІ          | Срі           | Characters per inch                                                                                                    |
|             | LPI          | Lpi           | Lines per inch                                                                                                    |
|             | FORMAT       | Formatstring* | This is an application defined input field describing how the application should format the data. This may be interpreted by the service provider.                                                                                                    |
|             | INITIALVALUE | value*        | Initial value. For GRAPHIC type fields, this value may contain the filename of the graphic image. The type of this graphic will be determined by the file extension (e.g. BMP for Windows Bitmap). Graphic file name may be full or partial path.  For example "C:\BSVC\BSVCLOGO.BMP" illustrates use of full path name.  A file name specification of "LOGO.BMP" illustrates partial path name. In this instance file is obtained from current directory. |
| END         |              |               | ,                                                                                                    |

The following diagrams illustrate the positioning and sizing of text fields on a form, and, in particular, the vertical alignment of text within a field using **VERTICAL=TOP** and **VERTICAL=BOTTOM** values in the field definition.

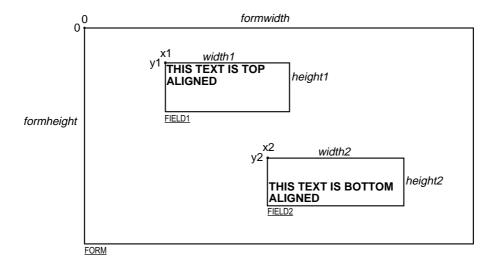

**VERTICAL=TOP** the upper boundary of the character drawing box (shown below)

is positioned vertically to the upper field boundary.

**VERTICAL=BOTTOM** the baseline of the character drawing box (shown below)

is positioned vertically to the lower field boundary.

Definition of the character drawing box:

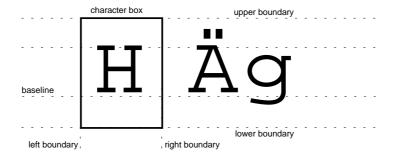

When more than one line of text is to be printed in a field, and the definition includes **VERTICAL=BOTTOM**, the vertical position of the first line is calculated using the specified (or implied) **LPI** value.

## 10.6 Frame Definition <sup>4</sup>

| XFSFRAME   |          | framename* |                                                                                                    |
|------------|----------|------------|----------------------------------------------------------------------------------------------------|
| BEGIN      |          |            |                                                                                                    |
| (required) | POSITION | Χ,         | Horizontal position of left corner of the frame (relative to left side of form/subform.                                                                                                    |
|            |          | Y or (Y,Z) | Vertical position of left corner of frame (relative to top of form/subform.                                                                                                    |
|            |          |            | Format (Y,Z) is used to indicate vertical positioning of the left corner of the frame relative to top of form/subform when top of form/subform is other than 1 <sup>st</sup> page of form/subform, where Z indicates page number (relative to 0) and Y indicates base resolution units relative to top of the form/subform page number (as indicated by Z). |
|            |          |            | Format Y is used to indicate vertical positioning of the left corner of frame relative to top of the 1 <sup>st</sup> form/subform.                                                                                                    |
|            | FRAMES   | fieldname* | Frames the field with the name <fieldname>, positioning information is ignored.  The frame surrounds the complete field, not just the printed data.  If the field is repeated, the frame surrounds the first and last fields that are printed.</fieldname>                                                                                                  |
|            | HEADER   |            | This frame is either a form/subform header frame.                                                                                                    |
|            |          | N          | N represents a form/subform page number (relative to 0) the header frame is to print within.                                                                                                    |
|            |          | N-N        | N-N represents a form/subform page number range the header frame is to print within.                                                                                                    |
|            |          |            | Combinations of N and N-N may exist separated by commas.                                                                                                    |
|            |          | ALL        | ALL indicates that header frame is to be printed on all pages of form/subform.                                                                                                    |
|            |          |            | The form/subform page number is intended to supplement the Z parameter of the POSITION keyword.                                                                                                    |
|            |          |            | For example 0,2-4,6 indicates that the header frame is to print on relative form/subform pages 0, 2, 3, 4, and 6.                                                                                                    |

<sup>&</sup>lt;sup>4</sup> Attributes are not required in any mandatory order within a Frame definition.

| <b>-</b>   |           | •           |                                                                                                    |
|------------|-----------|-------------|----------------------------------------------------------------------------------------------------|
|            | FOOTER    |             | This field is either a form/subform footer frame.                                                                                                    |
|            |           | N           | N represents a form/subform page number (relative to 0) the footer frame is to print within.                                                                                                    |
|            |           | N-N         | N-N represents a form/subform page number range the footer frame is to print within.                                                                                                    |
|            |           |             | Combinations of N and N-N may exist separated by commas.                                                                                                    |
|            |           | ALL         | ALL indicates that footer frame is to be printed on all pages of form/subform.                                                                                                    |
|            |           |             | The form/subform page number is intended to supplement the Z parameter of the POSITION keyword.                                                                                                    |
|            |           |             | For example 0,2-4,6 indicates that the footer frame is to print on relative form/subform pages 0, 2, 3, 4, and 6.                                                                                                    |
|            | SIDE      | side        | Side of form where this frame is positionned:<br>FRONT (default)<br>BACK                                                                                                    |
| (required) | SIZE      | width,      | Frame width in base horizontal units for the form                                                                                                    |
|            |           | height      | Frame height in base vertical units for the form                                                                                                    |
|            | REPEATONX | repeatcount | Count how often this frame is repeated horizontally in the form.                                                                                                    |
|            |           | xoffset     | Horizontal offset for next frame in base horizontal units.                                                                                                    |
|            | REPEATONY | repeatcount | Count how often this frame is repeated vertically in the form.                                                                                                    |
|            |           | yoffset     | Vertical offset for next frame in base vertical units.                                                                                                    |
|            | TYPE      | frametype   | Type of frame:  RECTANGLE (default)  ROUNDED_CORNER  ELLIPSE                                                                                                    |
|            | CLASS     | class       | Frame class:     STATIC (default)     OPTIONAL(The frame is printed only if its name appears in the list of field names given as parameter to the WFSExecute command. In this case, the name of the frame must be different from all the names of the fields.) |
|            | OVERFLOW  | overflow    | Action on frame overflowing the form: TERMINATE (default) TRUNCATE BESTFIT (the service provider fits the frame into the media as well as it can)                                                                                                    |
|            | STYLE     | style       | Frame line attributes:  SINGLE_THIN (default)  DOUBLE_THIN  SINGLE_THICK  DOUBLE_THICK  DOUTTED                                                                                                    |

| Ι.             | 201.00       |                    |                                                                                                    |
|----------------|--------------|--------------------|----------------------------------------------------------------------------------------------------|
|                | COLOR        | color              | Color name for frame lines: BLACK (default) WHITE GRAY RED BLUE GREEN YELLOW                                                                                                    |
| F              | RGBCOLOR     | R,G,B              | Color in RGB 8 bits per color format.  R - The red portion of the RGB value 0-255.  G - The green portion of the RGB value 0-255.  B - The blue portion of the RGB value 0-255.  RGBCOLOR overrides the COLOR attribute.                                                                                                    |
| F              | FILLCOLOR    | color              | Color name for interior of frame: BLACK WHITE (default) GRAY RED BLUE GREEN YELLOW                                                                                                    |
| F              | RGBFILLCOLOR | R,G,B              | Color in RGB 8 bits per color format.  R - The red portion of the RGB value 0-255.  G - The green portion of the RGB value 0-255.  B - The blue portion of the RGB value 0-255.  RGBFILLCOLOR overrides the FILLCOLOR attribute.                                                                                                |
| F              | FILLSTYLE    | style              | Style for filling the interior of frame:  NONE (default)  SOLID Solid color  BDIAGONAL Downward hatch (left to right)  at 45 degrees  CROSS Horizontal and vertical crosshatch  DIAGCROSS Crosshatch at 45 degrees  FDIAGONAL Upward hatch (left to right) at  45 degrees  HORIZONTAL Horizontal hatch  VERTICAL Vertical hatch |
|                | SUBSTSIGN    | substitute<br>sign | Character that is used as substitue sign when a character in a read field cannot be read                                                                                                    |
| frame title 1  | TITLE        | fieldname*         | Uses the field with the name <fieldname> as the title of the frame. Positioning information of the field is ignored.</fieldname>                                                                                                    |
| definition   H | HORIZONTAL   | justify            | Horizontal alignment of the frame title: LEFT (default) CENTER RIGHT                                                                                                    |
| information    | VERTICAL     | justify            | Vertical alignment of the frame title: TOP (default) BOTTOM                                                                                                    |
|                |              |                    |                                                                                                    |

The XFSFRAME definition provides a means for framing a XFSFIELD text field. The basic concept of a XFSFRAME definition and corresponding XFSFIELD definition is illustrated as follows:

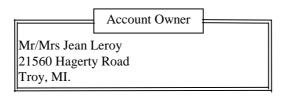

When the **XFSFRAME** frames a field, its positioning and size information are ignored. Instead, service providers should position the top left corner of the frame one horizontal base unit to the left and one vertical base unit to the top of the top left corner of the field. Similarly, service providers should size the frame so that it bottom right corner is one base unit below and to the right to the field. For instance, if the form units are **ROWCOLUMN**, and a **XFSFRAME** "A" is said to **FRAME** the **XFSFIELD** "B" which is positioned at row 1, column 1 with a size of 1 row and 20 columns, the frame will be drawn from row 0, column 0 to row 3, column 22.

The horizontal and vertical positioning of a frame title override the position of the named **XFSFIELD**. For instance, if a **XFSFRAME** "A" is said to have the **XFSFIELD** "B" as its title, with the default horizontal and vertical title justification, it is just as if **XFSFIELD** "B" had been positioned at the top left corner of the frame. Note that the **SIZE** information for the title field still is meaningful: it gives the starting and/or ending positions of the frame lines.

The **SIDE** attributes of the **XFSFRAME** and the **XFSFIELD**s it refers to must agree.

The width of the lines and the interval between the lines of doubled frames are vendor specific. Whether the lines are drawn using graphics printing or using pseudo-graphic is vendor specific. However, service provider are responsible for rendering intersecting frames.

Depending on the printer technology, framing of fields can substantially slow down the print process.

Support of framing by a service provider or the device it controls is not mandatory to be XFS compliant.

## Sample 1: Simple framing

XFSFORM "Multiple Balances" **BEGIN** UNIT INCH, 16, 16 SIZE 91, 64 VERSION 1, 0, "13/09/96", "XFS" LANGUAGE 0x0409 XFSFIELD "Account Title" **BEGIN** POSITION 15, 4 SIZE 30, 4 CLASS STATIC HORIZONTAL CENTER INITIALVALUE "Account" END XFSFIELD "Balance Title" **BEGIN** POSITION 45, 4 SIZE 30, 4 CLASS STATIC HORIZONTAL CENTER INITIALVALUE "Balance" **END** XFSFIELD "Account" **BEGIN** 

POSITION 15, 8

When printed with the following field list:

Account[0]=0123456789123001

Account[1]=0123456789123002

Account[2]=0123456789123003

Balance[0]=\$17465.12

Balance[1] =\$2458.23

Balance[2]=\$6542.78

Will print:

| Account          | Balance    |
|------------------|------------|
| 0123456789123001 | \$17465.12 |
| 0123456789123002 | \$2458.23  |
| 0123456789123003 | \$6542.78  |

When printed with the following field list: Account[0]=0123456789123001 Balance[0]=\$17465.12 Will print:

| Account          | Balance    |
|------------------|------------|
| 0123456789123001 | \$17465.12 |

## Page 60 CWA 14050-3:2000

```
SIZE 30, 4
  INDEX 10, 0, 3
 END //"Account"
 XFSFIELD "Balance"
 BEGIN
  POSITION 45, 8
  SIZE 30, 4
  INDEX 10, 0, 3
  HORIZONTAL RIGHT
 END //"Balance"
 XFSFRAME "Account Title"
  POSITION 15, 4
  FRAMES "Account Title"
  SIZE 30, 4
  STYLE DOUBLE_THIN
 XFSFRAME "Balance Title"
 BEGIN
   POSITION 45, 4
   FRAMES "Balance Title"
   SIZE 30, 4
   STYLE DOUBLE_THIN
 END
 XFSFRAME "Account"
 BEGIN
   POSITION 15, 8
   FRAMES "Account"
   SIZE 30, 34
   STYLE DOUBLE_THIN
 END
 XFSFRAME "Balance"
 BEGIN
   POSITION 45, 8
   FRAMES "Balance"
   SIZE 30, 34
   STYLE DOUBLE_THIN
 END
END
```

## **Sample 2: Framing with title**

```
XFSFORM "Bank Details"
BEGIN
 UNIT INCH, 16, 16
 SIZE 121, 64
 VERSION 1, 0, "13/09/96", "XFS Editor"
 LANGUAGE 0x0409
 XFSFIELD "Owner Frame Title"
 BEGIN
  POSITION 24, 9
  SIZE 27, 3
  CLASS STATIC
  HORIZONTAL CENTER
   VERTICAL CENTER
  INITIALVALUE "Account Owner"
  END
  XFSFIELD "Owner"
  BEGIN
   POSITION 20, 11
    SIZE 35, 9
    CLASS REQUIRED
    VERTICAL TOP
 END //"Owner"
  XFSFRAME "Owner Frame"
  BEGIN
    POSITION 19, 10
    FRAMES "Owner"
    SIZE 37, 11
    TITLE "Owner Frame Title"
    HORIZONTAL CENTER
 END
END
```

When printed with the following field list: Owner = Mr/Mrs Jean Leroy 21560 Hagerty Road Troy, MI.

 $will\ print:$ 

Account Owner
Mr/Mrs Jean Leroy
21560 Hagerty Road
Troy, MI.

## **Sample 3: Framing with filled interior**

```
XFSFORM "Bank Details"
BEGIN
 UNIT INCH, 16, 16
 SIZE 121, 64
 VERSION 1, 0, "13/09/96", "XFS Editor"
 LANGUAGE 0x0409
 XFSFIELD "Owner"
 BEGIN
  POSITION 20, 11
  SIZE 35, 9
  CLASS REQUIRED
   VERTICAL TOP
 END
 XFSFRAME "Owner Frame"
 BEGIN
   POSITION 19, 10
   FRAMES "Owner"
   SIZE 37, 11
   FILLCOLOR GRAY
   FILLSTYLE CROSS
 END
END
```

```
When printed with the following field list:
Owner = Mr/Mrs Jean Leroy
21560 Hagerty Road
Troy, MI.
will print:
```

```
Mr/Mrs Jean Leroy
21560 Hagerty Road
Troy, MI.
```

## **Sample 4: Repeated Framing**

```
XFSFORM "Smart Account Number"
BEGIN
 UNIT INCH, 16, 16
 SIZE 121, 64
 VERSION 1, 0, "13/09/96", "XFS Editor"
 LANGUAGE 0x0409
 XFSFIELD "Account Number"
 BEGIN
  POSITION 20, 8
  SIZE 4, 4
  INDEX 12, 4, 0
  HORIZONTAL CENTER
   VERTICAL CENTER
 END
 XFSFRAME "A/N Frame"
 BEGIN
   POSITION 20, 8
   SIZE 4, 4
   REPEATONX 12, 4
  END
END
```

```
When printed with the following field list:
Account Number[0]=0
Account Number[1]=1
Account Number[2]=2
Account Number[3]=3
Account Number[4]=4
Account Number[5]=5
Account Number[6]=6
Account Number[7]=7
Account Number[8]=8
Account Number[9]=9
Account Number[10]=0
Account Number[11]=1
```

## 10.7 Media Definition 5

The media definition determines those characteristics that result from the combination of a particular media type together with a particular vendor's printer. The aim is to make it easy to move forms between different vendors' printers which might have different constraints on how they handle a specific media type. It is the service provider's responsibility to ensure that the form definition does not specify the printing of any fields that conflict with the media definition. An example of such a conflict might be that the form definition asks for a field to be printed in an area that the media definition defines as an unprintable area.

The media definition is also intended to provide the capability of defining media types that are specific to the financial industry. An example is a passbook as shown below.

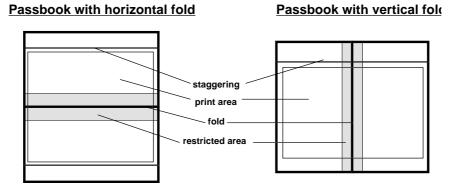

| XFSMEDIA   |            | medianame*                   |                                                                                                    |
|------------|------------|------------------------------|----------------------------------------------------------------------------------------------------|
| BEGIN      |            |                              |                                                                                                    |
|            | TYPE       | type                         | Predefined media types are: GENERIC (default) MULTIPART PASSBOOK                                                       |
|            | SOURCE     | source                       | Paper source:  ANY (default) UPPER  LOWER  EXTERNAL (envelope tray or single sheet feed tray)  AUX  AUX2  PARK         |
| (required) | UNIT       | base, x, y,                  | Base resolution unit for media definition  MM INCH ROWCOLUMN Horizontal base unit fraction Vertical base unit fraction |
| (required) | SIZE       | width,<br>height             | Width of physical media Height of physical media (0 = unlimited, i.e, roll paper)                                      |
|            | PRINTAREA  | x,<br>y,<br>width,<br>height | Printable area relative to top left corner of physical media (default = physical size of media)                        |
|            | RESTRICTED | x,<br>y,<br>width,<br>Height | Restricted area relative to to top left corner of physical media (default = no restricted area)                        |
|            | FOLD       | Fold                         | Type of passbook HORIZONTAL (default) VERTICAL                                                                         |

 $<sup>^{\</sup>rm 5}$  Attributes are not required in any mandatory order within a Media definition.

|     | STAGGERING | Staggering | Staggering of passbook from top (default = 0) |
|-----|------------|------------|-----------------------------------------------|
|     | PAGE       | Count      | Number of pages in passbook (default = 0)     |
|     | LINES      | Count      | Number of printable lines (default = 0)       |
| END |            |            |                                               |

## 10.8 XFS form/media definition files in multi-vendor environments

Although for most Service Providers directory location and extension of XFS form/media definition files are configurable through the registry, the capabilities of Service Providers and or actual hardware may vary. Therefore the following considerations should be taken into account when applications use XFS form definition files with the purpose of running in a multi-vendor environment:

- Physical print area dimensions of printers are not identical
- Graphic printout may not be supported, which may limit the use of the FONT, CPI and LPI keywords
- Some printers may have a resolution of dots/mm rather than dots/inch, which may result in printouts with a specific CPI/LPI font resolution to be slightly off size
- Just-in-time form loading may not be supported by all Service Providers, which makes it impossible to create dynamic form files just before printing (which in return means that only the print data of the forms can be changed, not the -layout data such as the font and font size)
- Some form/media definition keywords may not be supported due to limitations of the hardware or software

## 11. C-Header File

```
/***************************
* xfsptr.h XFS - Banking Printer (PTR) definitions
                (receipt, journal, passbook and document printer)
              Version 3.00 (10/18/2000)
******************************
#ifndef __INC_XFSPTR__H
#define __INC_XFSPTR__H
\begin{array}{ll} \texttt{\#ifdef} & \underline{\quad} \texttt{cplusplus} \\ \texttt{extern} & \texttt{"C"} \end{array} \Big\{
#endif
#include <xfsapi.h>
   be aware of alignment */
#pragma pack(push,1)
/* value of WFSPTRCAPS.wClass */
#define
           WFS_SERVICE_CLASS_PTR
                                             (0x0003) /* Version 3.00 */
#define
          WFS_SERVICE_CLASS_VERSION_PTR
#define WFS_SERVICE_CLASS_NAME_PTR
                                             (WFS_SERVICE_CLASS_PTR * 100)
#define PTR_SERVICE_OFFSET
/* PTR Info Commands */
                                            (PTR_SERVICE_OFFSET + 1)
#define WFS_INF_PTR_STATUS
                                           (PTR_SERVICE_OFFSET + 2)
#define WFS_INF_PTR_CAPABILITIES
#define WFS_INF_PTR_FORM_LIST
          WFS_INF_PTR_CAPABILITIES
                                             (PTR_SERVICE_OFFSET + 3)
#define WFS_INF_PTR_MEDIA_LIST
                                            (PTR_SERVICE_OFFSET + 4)
#define WFS_INF_PTR_QUERY_FORM #define WFS_INF_PTR_QUERY_MEDIA
                                             (PTR_SERVICE_OFFSET + 5)
                                             (PTR_SERVICE_OFFSET + 6)
#define WFS_INF_PTR_QUERY_FIELD
                                            (PTR_SERVICE_OFFSET + 7)
/* PTR Execute Commands */
                                            (PTR_SERVICE_OFFSET + 1)
           WFS_CMD_PTR_CONTROL_MEDIA
#define
          WFS_CMD_PTR_PRINT_FORM
#define
                                             (PTR_SERVICE_OFFSET + 2)
#define WFS_CMD_PTR_READ_FORM
                                             (PTR_SERVICE_OFFSET + 3)
#define WFS_CMD_PTR_RAW_DATA
                                            (PTR_SERVICE_OFFSET + 4)
#define
          WFS_CMD_PTR_MEDIA_EXTENTS
                                             (PTR_SERVICE_OFFSET + 5)
#define WFS CMD PTR RESET COUNT
                                             (PTR_SERVICE_OFFSET + 6)
#define WFS_CMD_PTR_READ_IMAGE
                                             (PTR_SERVICE_OFFSET + 7)
#define
#define
           WFS_CMD_PTR_RESET
                                             (PTR_SERVICE_OFFSET + 8)
          WFS_CMD_PTR_RETRACT_MEDIA
                                             (PTR_SERVICE_OFFSET + 9)
#define WFS_CMD_PTR_DISPENSE_PAPER
                                            (PTR_SERVICE_OFFSET + 10)
/* PTR Messages */
#define
           WFS_EXEE_PTR_NOMEDIA
                                             (PTR_SERVICE_OFFSET + 1)
#define
           WFS_EXEE_PTR_MEDIAINSERTED
                                             (PTR_SERVICE_OFFSET + 2)
#define WFS_EXEE_PTR_FIELDERROR
                                             (PTR_SERVICE_OFFSET + 3)
          WFS_EXEE_PTR_FIELDWARNING
                                             (PTR_SERVICE_OFFSET + 4)
#define
#define
          WFS_USRE_PTR_RETRACTBINTHRESHOLD (PTR_SERVICE_OFFSET + 5)
#define
        WFS_SRVE_PTR_MEDIATAKEN
                                          (PTR_SERVICE_OFFSET + 6)
#define WFS_USRE_PTR_PAPERTHRESHOLD
                                             (PTR_SERVICE_OFFSET + 7)
#define
           WFS_USRE_PTR_TONERTHRESHOLD
                                             (PTR_SERVICE_OFFSET + 8)
#define WFS_USRE_PTR_TONERTHRESHOLD
#define WFS_SRVE_PTR_MEDIAINSERTED
                                             (PTR_SERVICE_OFFSET + 9)
#define WFS_USRE_PTR_LAMPTHRESHOLD
                                            (PTR_SERVICE_OFFSET + 10)
#define WFS_USRE_PTK_INCLINATIONS
#define WFS_SRVE_PTR_MEDIADETECTED
                                            (PTR_SERVICE_OFFSET + 11)
(PTR_SERVICE_OFFSET + 12)
```

```
/* values of WFSPTRSTATUS.fwDevice */
                                                                  WFS_STAT_DEVONLINE
#define WFS_PTR_DEVONLINE
#define WFS_PTR_DEVONLINE
#define WFS_PTR_DEVOFFLINE
#define WFS_PTR_DEVPOWEROFF
#define WFS_PTR_DEVNODEVICE
#define WFS_PTR_DEVHWERROR
#define WFS_PTR_DEVUSERERROR
#define WFS_PTR_DEVBUSY
                                                           WFS_STAT_DEVONLINE
WFS_STAT_DEVOFFLINE
WFS_STAT_DEVNODEVICE
WFS_STAT_DEVHWERROR
WFS_STAT_DEVUSERERROR
WFS_STAT_DEVBUSY
/* values of WFSPTRSTATUS.fwMedia and
                   WFSPTRMEDIADETECTED.wPosition */
#define WFS_PTR_MEDIAPRESENT
#define WFS_PTR_MEDIANOTPRESENT
                                                                    (1)
#define WFS_PTR_MEDIAJAMMED
                                                                    (2)
#define WFS_PTR_MEDIANOTSUPP
#define WFS_PTR_MEDIAUNKNOWN
#define WFS_PTR_MEDIAENTERING
                                                                    (3)
                                                                    (4)
                                                             (6)
#define WFS_PTR_MEDIARETRACTED
/* Size and max index of fwPaper array */
#define WFS_PTR_SUPPLYSIZE (16)
#define WFS_PTR_SUPPLYMAX (WFS_PTR_SUPPLYSIZE - 1)
/* Indices of WFSPTRSTATUS.fwPaper [...] */
#define WFS_PTR_SUPPLYUPPER
#define WFS_PTR_SUPPLYLOWER
#define WFS_PTR_SUPPLYEXTERNAL
#define WFS_PTR_SUPPLYAUX
#define WFS_PTR_SUPPLYAUX2
#define WFS_PTR_SUPPLYPARK
                                                                    (1)
                                                                    (2)
                                                                    (3)
                                                                    (4)
                                                                   (5)
/* values of WFSPTRSTATUS.fwPaper and
                  WFSPTRPAPERTHRESHOLD.wPaperThreshold */
#define WFS_PTR_PAPERFULL
#define WFS_PTR_PAPERLOW
                                                                    (1)
#define WFS_PTR_PAPEROUT
#define WFS_PTR_PAPERNOTSUPP
#define WFS_PTR_PAPERUNKNOWN
#define WFS_PTR_PAPERJAMMED
                                                                    (2)
                                                                    (3)
                                                                    (4)
                                                                   (5)
/* values of WFSPTRSTATUS.fwToner */
#define WFS_PTR_TONERFULL
#define WFS_PTR_TONERLOW
#define WFS_PTR_TONEROUT
#define WFS_PTR_TONEROUT
                                                                    (0)
                                                                    (1)
                                                                   (2)
#define WFS_PTR_TONERNOTSUPP
#define WFS_PTR_TONERUNKNOWN
                                                                    (3)
                                                                    (4)
/* values of WFSPTRSTATUS.fwInk */
#define WFS_PTR_INKFULL
                                                                   (0)
#define WFS_PTR_INKLOW
#define WFS_PTR_INKOUT
#define WFS_PTR_INKNOTSUPP
                                                                    (1)
                                                                    (2)
                                                                    (3)
#define WFS_PTR_INKUNKNOWN
                                                                   (4)
/* values of WFSPTRSTATUS.fwLamp */
#define WFS_PTR_LAMPOK
                                                                    (0)
#define WFS_PTR_LAMPFADING
                                                                    (1)
#define WFS_PTR_LAMPINOP
                                                                    (2)
```

```
#define WFS_PTR_LAMPNOTSUPP
#define WFS_PTR_LAMPUNKNOWN
                                                         (3)
                                                         (4)
/* values of WFSPTRSTATUS.fwRetractBin and
                WFSPTRBINTHRESHOLD.wRetractBin */
#define WFS_PTR_RETRACTBINOK
                                                         (0)
#define
             WFS_PTR_RETRACTBINFULL
                                                         (1)
#define WFS PTR RETRACTNOTSUPP
                                                        (2)
#define WFS_PTR_RETRACTUNKNOWN #define WFS_PTR_RETRACTBINHIGH
                                                         (3)
                                                         (4)
/* values of WFSPTRCAPS.fwType */
#define WFS_PTR_TYPERECEIPT
                                                        0 \times 0001
#define WFS_PTR_TYPEPASSBOOK
                                                        0 \times 0002
#define WFS_PTR_TYPEJOURNAL
#define WFS_PTR_TYPEDOCUMENT
#define WFS_PTR_TYPESCANNER
                                                        0 \times 0004
                                                        0x0008
                                                        0x0010
/* values of WFSPTRCAPS.wResolution, WFSPTRPRINTFORM.wResolution */
#define
             WFS PTR RESLOW
                                                         0x0001
#define WFS_PTR_RESMED
                                                         0x0002
#define WFS_PTR_RESHIGH
                                                        0 \times 0004
#define WFS_PTR_RESVERYHIGH
                                                         0x0008
/* values of WFSPTRCAPS.fwReadForm */
#define WFS PTR READOCR
                                                        0 \times 0001
                                                        0x0002
#define WFS_PTR_READMICR
#define WFS_PTR_READMSF
#define WFS_PTR_READBARCODE
#define WFS_PTR_READPAGEMARK
                                                        0 \times 0004
                                                        0x0008
                                                       0x0010
#define WFS_PTR_READIMAGE
#define WFS_PTR_READEMPTYLINE
                                                        0 \times 0020
                                                        0 \times 0040
/* values of WFSPTRCAPS.fwWriteForm */
#define WFS_PTR_WRITETEXT
                                                        0 \times 0001
#define WFS_PTR_WRITEGRAPHICS
#define WFS_PTR_WRITEOCR
#define WFS_PTR_WRITEMICR
                                                        0 \times 0002
                                                        0 \times 0004
                                                        0x0008
#define WFS_PTR_WRITEMSF
#define WFS_PTR_WRITEBARCODE
#define WFS_PTR_WRITESTAMP
                                                        0x0010
                                                        0 \times 0020
                                                        0 \times 0040
/* values of WFSPTRCAPS.fwExtents */
                                                       0x0001
#define WFS_PTR_EXTHORIZONTAL
#define
             WFS_PTR_EXTVERTICAL
                                                        0 \times 0002
/* values of WFSPTRCAPS.fwControl, dwMediaControl */
#define WFS_PTR_CTRLEJECT
                                                         0 \times 0001
#define WFS_PTR_CTRLPERFORATE
#define WFS_PTR_CTRLCUT
#define WFS_PTR_CTRLSKIP
                                                        0 \times 0002
                                                        0 \times 0004
                                                        0x0008
#define WFS_PTR_CTRLFLUSH
                                                        0 \times 0010
#define WFS_PTR_CTRLRETRACT
#define WFS_PTR_CTRLSTACK
#define WFS_PTR_CTRLPARTIALCUT
                                                        0 \times 0020
                                                        0 \times 0040
                                                        0 \times 0080
#define WFS_PTR_CTRLALARM
#define WFS_PTR_CTRLATPFORWARD
                                                        0x0100
                                                        0x0200
#define WFS_FTR_CTRLATPBACKWARD
                                                        0 \times 0400
#define WFS_PTR_CTRLTURNMEDIA
                                                        0 \times 0800
#define
             WFS_PTR_CTRLSTAMP
                                                         0 \times 1000
```

#define WFS\_PTR\_CTRLPARK  $0 \times 2000$ /\* values of WFSPTRCAPS.fwPaperSources, WFSFRMMEDIA.wPaperSources, WFSPTRPRINTFORM.wPaperSource and WFSPTRPAPERTHRESHOLD.wPaperSource #define WFS\_PTR\_PAPERANY #define WFS\_PTR\_PAPERUPPER  $0 \times 0002$ #define WFS\_PTR\_PAPERLOWER  $0 \times 0004$ #define WFS\_PTR\_PAPEREXTERNAL #define WFS\_PTR\_PAPERAUX 0x0008#define  $0 \times 0010$ #define WFS PTR PAPERAUX2 #define WFS\_PTR\_PAPERPARK  $0 \times 0040$ /\* values of WFSPTRCAPS.fwImageType, WFSPTRIMAGEREQUEST.wFrontImageFormat and WFSPTRIMAGEREQUEST.wBackImageFormat \*/ WFS\_PTR\_IMAGETIF #define  $0 \times 0001$ #define WFS\_PTR\_IMAGEWMF  $0 \times 0002$ #define WFS\_PTR\_IMAGEBMP  $0 \times 0004$ /\* values of WFSPTRCAPS.fwFrontImageColorFormat, WFSPTRCAPS.fwBackImageColorFormat, WFSPTRIMAGEREQUEST.wFrontImageColorFormat and WFSPTRIMAGEREQUEST.wBackImageColorFormat \*/ 0x0001 0x0002 0x0004 #define WFS\_PTR\_IMAGECOLORBINARY #define WFS\_PTR\_IMAGECOLORGRAYSCALE #define WFS\_PTR\_IMAGECOLORFULL /\* values of WFSPTRCAPS.fwCodelineFormat and WFSPTRIMAGEREOUEST.wCodelineFormat \*/ #define WFS\_PTR\_CODELINECMC7 #define WFS\_PTR\_CODELINEE13B 0×0002 #define WFS\_PTR\_CODELINEOCR  $0 \times 0004$ /\* values of WFSPTRCAPS.fwImageSource, WFSPTRIMAGEREQUEST.fwImageSource and WFSPTRIMAGE.wImageSource \*/ #define WFS\_PTR\_IMAGEFRONT  $0 \times 0001$ #define WFS\_PTR\_IMAGEBACK #define WFS\_PTR\_CODELINE  $0 \times 0002$  $0 \times 0004$ /\* values of WFSPTRCAPS.fwCharSupport, WFSFRMHEADER.fwCharSupport \*/  $0 \times 0001$ #define WFS\_PTR\_ASCII #define WFS\_PTR\_UNICODE 0x0002 /\* values of WFSFRMHEADER.wBase, WFSFRMMEDIA.wBase, WFSPTRMEDIAUNIT.wBase \*/ #define WFS\_FRM\_INCH (0) #define WFS\_FRM\_MM (1)#define WFS\_FRM\_ROWCOLUMN (2)/\* values of WFSFRMHEADER.wAlignment \*/ #define WFS FRM TOPLEFT (0) #define WFS\_FRM\_TOPRIGHT
#define WFS\_FRM\_BOTTOMLEFT
#define WFS\_FRM\_BOTTOMRIGHT (1)(2)(3)

| /* values                                                                                                    | of WFSFRMHEADER.wOrientation */                                                                                                    |                                                                                                    |
|----------------------------------------------------------------------------------------------------|----------------------------------------------------------------------------------------------------|----------------------------------------------------------------------------------------------------|
| #define                                                                                                    | WFS_FRM_PORTRAIT                                                                                                    | (0)                                                                                                   |
| #define                                                                                                    | WFS_FRM_LANDSCAPE                                                                                                    | (1)                                                                                                   |
|                                                                                                    |                                                                                                    |                                                                                                    |
| /* values                                                                                                    | of WFSFRMMEDIA.fwMediaType */                                                                                                    |                                                                                                    |
| #define                                                                                                    | WFS_FRM_MEDIAGENERIC                                                                                                    | (0)                                                                                                   |
| #define                                                                                                    | WFS_FRM_MEDIAPASSBOOK                                                                                                    | (1)                                                                                                   |
| #define                                                                                                    | WFS_FRM_MEDIAMULTIPART                                                                                                    | (2)                                                                                                   |
|                                                                                                    |                                                                                                    |                                                                                                    |
| /* values                                                                                                    | of WFSFRMMEDIA.fwFoldType */                                                                                                    |                                                                                                    |
| #define                                                                                                    | WFS_FRM_FOLDNONE                                                                                                    | (0)                                                                                                   |
| #define                                                                                                    | WFS_FRM_FOLDHORIZONTAL                                                                                                    | (1)                                                                                                   |
| #define                                                                                                    | WFS_FRM_FOLDVERTICAL                                                                                                    | (2)                                                                                                   |
|                                                                                                    |                                                                                                    |                                                                                                    |
| /* values                                                                                                    | of WFSFRMFIELD.fwType */                                                                                                    |                                                                                                    |
| #define                                                                                                    | WFS_FRM_FIELDTEXT                                                                                                    | (0)                                                                                                   |
| #define                                                                                                    | WFS_FRM_FIELDMICR                                                                                                    | (1)<br>(2)                                                                                            |
| #define<br>#define                                                                                                    | WFS_FRM_FIELDOCR<br>WFS FRM FIELDMSF                                                                                                    | (3)                                                                                                   |
| #define                                                                                                    | WFS FRM FIELDBARCODE                                                                                                    | (4)                                                                                                   |
| #define                                                                                                    | WFS FRM FIELDGRAPHIC                                                                                                    | (5)                                                                                                   |
| #define                                                                                                    | WFS_FRM_FIELDPAGEMARK                                                                                                    | (6)                                                                                                   |
|                                                                                                    |                                                                                                    |                                                                                                    |
| /* values                                                                                                    | of WFSFRMFIELD.fwClass */                                                                                                    |                                                                                                    |
| #define                                                                                                    | WFS_FRM_CLASSSTATIC                                                                                                    | (0)                                                                                                   |
| #define                                                                                                    | WFS_FRM_CLASSOPTIONAL                                                                                                    | (1)                                                                                                   |
| #define                                                                                                    | WFS_FRM_CLASSREQUIRED                                                                                                    | (2)                                                                                                   |
|                                                                                                    |                                                                                                    |                                                                                                    |
|                                                                                                    | of WFSFRMFIELD.fwAccess */                                                                                                    |                                                                                                    |
| #define                                                                                                    | WFS_FRM_ACCESSREAD                                                                                                    | 0x0001                                                                                                |
|                                                                                                    |                                                                                                    | 0x0001<br>0x0002                                                                                      |
| #define<br>#define                                                                                                    | WFS_FRM_ACCESSREAD                                                                                                    |                                                                                                    |
| #define<br>#define                                                                                                    | WFS_FRM_ACCESSREAD<br>WFS_FRM_ACCESSWRITE                                                                                                    |                                                                                                    |
| <pre>#define #define /* values #define #define</pre>                                                                                                    | WFS_FRM_ACCESSREAD WFS_FRM_ACCESSWRITE  of WFSFRMFIELD.fwOverflow */ WFS_FRM_OVFTERMINATE WFS_FRM_OVFTRUNCATE                                                                                                    | 0x0002<br>(0)<br>(1)                                                                                  |
| <pre>#define #define /* values #define #define #define</pre>                                                                                                    | WFS_FRM_ACCESSREAD WFS_FRM_ACCESSWRITE  of WFSFRMFIELD.fwOverflow */ WFS_FRM_OVFTERMINATE WFS_FRM_OVFTRUNCATE WFS_FRM_OVFBESTFIT                                                                                                    | 0x0002<br>(0)<br>(1)<br>(2)                                                                           |
| <pre>#define #define /* values #define #define #define #define</pre>                                                                                                    | WFS_FRM_ACCESSREAD WFS_FRM_ACCESSWRITE  of WFSFRMFIELD.fwOverflow */ WFS_FRM_OVFTERMINATE WFS_FRM_OVFTRUNCATE WFS_FRM_OVFBESTFIT WFS_FRM_OVFOVERWRITE                                                                                                    | 0x0002<br>(0)<br>(1)<br>(2)<br>(3)                                                                    |
| <pre>#define #define /* values #define #define #define</pre>                                                                                                    | WFS_FRM_ACCESSREAD WFS_FRM_ACCESSWRITE  of WFSFRMFIELD.fwOverflow */ WFS_FRM_OVFTERMINATE WFS_FRM_OVFTRUNCATE WFS_FRM_OVFBESTFIT                                                                                                    | 0x0002<br>(0)<br>(1)<br>(2)                                                                           |
| <pre>#define #define /* values #define #define #define #define #define</pre>                                                                                                    | WFS_FRM_ACCESSREAD WFS_FRM_ACCESSWRITE  of WFSFRMFIELD.fwOverflow */ WFS_FRM_OVFTERMINATE WFS_FRM_OVFTRUNCATE WFS_FRM_OVFBESTFIT WFS_FRM_OVFOVERWRITE                                                                                                    | 0x0002<br>(0)<br>(1)<br>(2)<br>(3)                                                                    |
| <pre>#define #define /* values #define #define #define #define #define</pre>                                                                                                    | WFS_FRM_ACCESSREAD WFS_FRM_ACCESSWRITE  of WFSFRMFIELD.fwOverflow */ WFS_FRM_OVFTERMINATE WFS_FRM_OVFTRUNCATE WFS_FRM_OVFBESTFIT WFS_FRM_OVFOVERWRITE WFS_FRM_OVFWORDWRAP                                                                                                    | 0x0002<br>(0)<br>(1)<br>(2)<br>(3)                                                                    |
| <pre>#define #define /* values #define #define #define #define /* values #define #define</pre>                                                                                                    | WFS_FRM_ACCESSREAD WFS_FRM_ACCESSWRITE  of WFSFRMFIELD.fwOverflow */  WFS_FRM_OVFTERMINATE WFS_FRM_OVFTRUNCATE WFS_FRM_OVFBESTFIT WFS_FRM_OVFOVERWRITE WFS_FRM_OVFWORDWRAP  of WFSPTRFIELDFAIL.wFailure */                                                                                                    | (0)<br>(1)<br>(2)<br>(3)<br>(4)                                                                       |
| <pre>#define #define /* values #define #define #define #define /* values #define #define #define</pre>                                                                                                    | WFS_FRM_ACCESSREAD WFS_FRM_ACCESSWRITE  of WFSFRMFIELD.fwOverflow */  WFS_FRM_OVFTERMINATE WFS_FRM_OVFTRUNCATE WFS_FRM_OVFBESTFIT WFS_FRM_OVFOVERWRITE WFS_FRM_OVFWORDWRAP  of WFSPTRFIELDFAIL.wFailure */  WFS_PTR_FIELDREQUIRED WFS_PTR_FIELDSTATICOVWR WFS_PTR_FIELDOVERFLOW                                                                                                    | (0)<br>(1)<br>(2)<br>(3)<br>(4)                                                                       |
| <pre>#define #define /* values #define #define #define #define /* values #define #define #define #define #define #define #define</pre>                                                                                                    | WFS_FRM_ACCESSREAD WFS_FRM_ACCESSWRITE  of WFSFRMFIELD.fwOverflow */  WFS_FRM_OVFTERMINATE WFS_FRM_OVFTRUNCATE WFS_FRM_OVFBESTFIT WFS_FRM_OVFOVERWRITE WFS_FRM_OVFWORDWRAP  of WFSPTRFIELDFAIL.wFailure */  WFS_PTR_FIELDREQUIRED WFS_PTR_FIELDSTATICOVWR WFS_PTR_FIELDOVERFLOW WFS_PTR_FIELDNOTFOUND                                                                                                    | (0)<br>(1)<br>(2)<br>(3)<br>(4)<br>(0)<br>(1)<br>(2)<br>(3)                                           |
| <pre>#define #define /* values #define #define #define #define /* values #define #define #define #define #define #define #define #define</pre>                                                                                                    | WFS_FRM_ACCESSREAD WFS_FRM_ACCESSWRITE  of WFSFRMFIELD.fwOverflow */  WFS_FRM_OVFTERMINATE WFS_FRM_OVFTRUNCATE WFS_FRM_OVFDESTFIT WFS_FRM_OVFOVERWRITE WFS_FRM_OVFWORDWRAP  of WFSPTRFIELDFAIL.wFailure */  WFS_PTR_FIELDREQUIRED WFS_PTR_FIELDSTATICOVWR WFS_PTR_FIELDOVERFLOW WFS_PTR_FIELDNOTFOUND WFS_PTR_FIELDNOTFOUND WFS_PTR_FIELDNOTFEAD                                                                                                    | (0)<br>(1)<br>(2)<br>(3)<br>(4)                                                                       |
| <pre>#define #define /* values #define #define #define #define #define /* values #define #define #define #define #define #define #define #define #define #define #define</pre>                                                                                                   | WFS_FRM_ACCESSREAD WFS_FRM_ACCESSWRITE  of WFSFRMFIELD.fwOverflow */  WFS_FRM_OVFTERMINATE WFS_FRM_OVFTRUNCATE WFS_FRM_OVFDESTFIT WFS_FRM_OVFOVERWRITE WFS_FRM_OVFWORDWRAP  of WFSPTRFIELDFAIL.wFailure */  WFS_PTR_FIELDREQUIRED WFS_PTR_FIELDSTATICOVWR WFS_PTR_FIELDOVERFLOW WFS_PTR_FIELDNOTFOUND WFS_PTR_FIELDNOTFOUND WFS_PTR_FIELDNOTREAD WFS_PTR_FIELDNOTWRITE                                                                                                    | (0)<br>(1)<br>(2)<br>(3)<br>(4)<br>(0)<br>(1)<br>(2)<br>(3)<br>(4)<br>(5)                             |
| <pre>#define #define /* values #define #define #define #define #define /* values #define #define #define #define #define #define #define #define #define #define #define #define</pre>                                                                                           | WFS_FRM_ACCESSREAD WFS_FRM_ACCESSWRITE  of WFSFRMFIELD.fwOverflow */  WFS_FRM_OVFTERMINATE WFS_FRM_OVFTRUNCATE WFS_FRM_OVFDESTFIT WFS_FRM_OVFOVERWRITE WFS_FRM_OVFWORDWRAP  of WFSPTRFIELDFAIL.wFailure */  WFS_PTR_FIELDREQUIRED WFS_PTR_FIELDSTATICOVWR WFS_PTR_FIELDOVERFLOW WFS_PTR_FIELDNOTFOUND WFS_PTR_FIELDNOTFOUND WFS_PTR_FIELDNOTWRITE WFS_PTR_FIELDNOTWRITE WFS_PTR_FIELDHWERROR                                                                                                    | (0)<br>(1)<br>(2)<br>(3)<br>(4)<br>(0)<br>(1)<br>(2)<br>(3)<br>(4)<br>(5)<br>(6)                      |
| <pre>#define #define /* values #define #define #define #define #define /* values #define #define #define #define #define #define #define #define #define #define #define</pre>                                                                                                   | WFS_FRM_ACCESSREAD WFS_FRM_ACCESSWRITE  of WFSFRMFIELD.fwOverflow */  WFS_FRM_OVFTERMINATE WFS_FRM_OVFTRUNCATE WFS_FRM_OVFDESTFIT WFS_FRM_OVFOVERWRITE WFS_FRM_OVFWORDWRAP  of WFSPTRFIELDFAIL.wFailure */  WFS_PTR_FIELDREQUIRED WFS_PTR_FIELDSTATICOVWR WFS_PTR_FIELDOVERFLOW WFS_PTR_FIELDNOTFOUND WFS_PTR_FIELDNOTFOUND WFS_PTR_FIELDNOTREAD WFS_PTR_FIELDNOTWRITE                                                                                                    | (0)<br>(1)<br>(2)<br>(3)<br>(4)<br>(0)<br>(1)<br>(2)<br>(3)<br>(4)<br>(5)                             |
| <pre>#define #define /* values #define #define #define #define #define /* values #define #define #define #define #define #define #define #define #define #define #define #define #define #define #define</pre>                                                                   | WFS_FRM_ACCESSREAD WFS_FRM_ACCESSWRITE  of WFSFRMFIELD.fwOverflow */  WFS_FRM_OVFTERMINATE WFS_FRM_OVFTRUNCATE WFS_FRM_OVFDESTFIT WFS_FRM_OVFOVERWRITE WFS_FRM_OVFWORDWRAP  of WFSPTRFIELDFAIL.wFailure */  WFS_PTR_FIELDREQUIRED WFS_PTR_FIELDSTATICOVWR WFS_PTR_FIELDOVERFLOW WFS_PTR_FIELDNOTFOUND WFS_PTR_FIELDNOTFOUND WFS_PTR_FIELDNOTWRITE WFS_PTR_FIELDNOTWRITE WFS_PTR_FIELDHWERROR WFS_PTR_FIELDTYPENOTSUPPORTED                                                                                                    | (0)<br>(1)<br>(2)<br>(3)<br>(4)<br>(0)<br>(1)<br>(2)<br>(3)<br>(4)<br>(5)<br>(6)<br>(7)               |
| <pre>#define #define /* values #define #define #define #define /* values #define #define #define #define #define #define #define #define #define #define #define #define #define</pre> #define                                                                                   | WFS_FRM_ACCESSREAD WFS_FRM_ACCESSWRITE  of WFSFRMFIELD.fwOverflow */  WFS_FRM_OVFTERMINATE WFS_FRM_OVFTRUNCATE WFS_FRM_OVFBESTFIT WFS_FRM_OVFOVERWRITE WFS_FRM_OVFWORDWRAP  of WFSPTRFIELDFAIL.wFailure */  WFS_PTR_FIELDREQUIRED WFS_PTR_FIELDSTATICOVWR WFS_PTR_FIELDNOTFOUND WFS_PTR_FIELDNOTFOUND WFS_PTR_FIELDNOTREAD WFS_PTR_FIELDNOTWRITE WFS_PTR_FIELDHWERROR WFS_PTR_FIELDTYPENOTSUPPORTED WFS_PTR_FIELDGRAPHIC                                                                                                    | (0)<br>(1)<br>(2)<br>(3)<br>(4)<br>(0)<br>(1)<br>(2)<br>(3)<br>(4)<br>(5)<br>(6)<br>(7)<br>(8)        |
| <pre>#define #define /* values #define #define #define #define /* values #define #define #define #define #define #define #define #define #define #define #define #define #define #define #define</pre> #define                                                                   | WFS_FRM_ACCESSREAD WFS_FRM_ACCESSWRITE  of WFSFRMFIELD.fwOverflow */  WFS_FRM_OVFTERMINATE WFS_FRM_OVFTERMINATE WFS_FRM_OVFBESTFIT WFS_FRM_OVFOVERWRITE WFS_FRM_OVFWORDWRAP  of WFSPTRFIELDFAIL.wFailure */  WFS_PTR_FIELDREQUIRED WFS_PTR_FIELDSTATICOVWR WFS_PTR_FIELDNOTFOUND WFS_PTR_FIELDNOTFOUND WFS_PTR_FIELDNOTREAD WFS_PTR_FIELDNOTWRITE WFS_PTR_FIELDHWERROR WFS_PTR_FIELDTYPENOTSUPPORTED WFS_PTR_FIELDTYPENOTSUPPORTED WFS_PTR_FIELDTYPENOTSUPPORTED WFS_PTR_FIELDTYPENOTSUPPORTED WFS_PTR_FIELDTYPENOTSUPPORTED WFS_PTR_FIELDTYPENOTSUPPORTED WFS_PTR_FIELDTYPENOTSUPPORTED WFS_PTR_FIELDTYPENOTSUPPORTED WFS_PTR_FIELDTYPENOTSUPPORTED WFS_PTR_FIELDTYPENOTSUPPORTED WFS_PTR_FIELDTYPENOTSUPPORTED WFS_PTR_FIELDTYPENOTSUPPORTED WFS_PTR_CHARSETFORM | (0)<br>(1)<br>(2)<br>(3)<br>(4)<br>(0)<br>(1)<br>(2)<br>(3)<br>(4)<br>(5)<br>(6)<br>(7)<br>(8)<br>(9) |
| <pre>#define #define /* values #define #define #define #define #define /* values #define #define #define #define #define #define #define #define #define #define #define #define #define #define #define</pre> #define #define #define #define #define #define #define /* values | WFS_FRM_ACCESSREAD WFS_FRM_ACCESSWRITE  of WFSFRMFIELD.fwOverflow */  WFS_FRM_OVFTERMINATE WFS_FRM_OVFTRUNCATE WFS_FRM_OVFBESTFIT WFS_FRM_OVFOVERWRITE WFS_FRM_OVFWORDWRAP  of WFSPTRFIELDFAIL.wFailure */  WFS_PTR_FIELDREQUIRED WFS_PTR_FIELDNOTATICOVWR WFS_PTR_FIELDNOTFOUND WFS_PTR_FIELDNOTFOUND WFS_PTR_FIELDNOTREAD WFS_PTR_FIELDNOTWRITE WFS_PTR_FIELDHWERROR WFS_PTR_FIELDTYPENOTSUPPORTED WFS_PTR_FIELDTYPENOTSUPPORTED WFS_PTR_FIELDTYPENOTSUPPORTED WFS_PTR_FIELDTYPENOTSUPPORTED WFS_PTR_FIELDTYPENOTSUPPORTED WFS_PTR_CHARSETFORM  of WFSPTRPRINTFORM.wAlignment */ WFS_PTR_ALNUSEFORMDEFN WFS_PTR_ALNUSEFORMDEFN WFS_PTR_ALNTOPLEFT                                                                                                    | (0)<br>(1)<br>(2)<br>(3)<br>(4)<br>(0)<br>(1)<br>(2)<br>(3)<br>(4)<br>(5)<br>(6)<br>(7)<br>(8)<br>(9) |
| <pre>#define #define /* values #define #define #define #define #define /* values #define #define #define #define #define #define #define #define #define #define #define #define #define #define #define #define</pre>                                                           | WFS_FRM_ACCESSREAD WFS_FRM_ACCESSWRITE  of WFSFRMFIELD.fwOverflow */  WFS_FRM_OVFTERMINATE WFS_FRM_OVFTERMINATE WFS_FRM_OVFBESTFIT WFS_FRM_OVFBESTFIT WFS_FRM_OVFWORDWRAP  of WFSPTRFIELDFAIL.wFailure */  WFS_PTR_FIELDREQUIRED WFS_PTR_FIELDSTATICOVWR WFS_PTR_FIELDNOTFOUND WFS_PTR_FIELDNOTFOUND WFS_PTR_FIELDNOTREAD WFS_PTR_FIELDNOTWRITE WFS_PTR_FIELDHWERROR WFS_PTR_FIELDTYPENOTSUPPORTED WFS_PTR_FIELDTYPENOTSUPPORTED WFS_PTR_FIELDGRAPHIC WFS_PTR_CHARSETFORM  of WFSPTRPRINTFORM.wAlignment */ WFS_PTR_ALNUSEFORMDEFN WFS_PTR_ALNTOPLEFT WFS_PTR_ALNTOPLEFT WFS_PTR_ALNTOPRIGHT                                                                                                    | (0)<br>(1)<br>(2)<br>(3)<br>(4)<br>(5)<br>(6)<br>(7)<br>(8)<br>(9)                                    |
| <pre>#define #define /* values #define #define #define #define #define /* values #define #define #define #define #define #define #define #define #define #define #define #define #define #define #define</pre> #define #define #define #define #define #define #define /* values | WFS_FRM_ACCESSREAD WFS_FRM_ACCESSWRITE  of WFSFRMFIELD.fwOverflow */  WFS_FRM_OVFTERMINATE WFS_FRM_OVFTRUNCATE WFS_FRM_OVFBESTFIT WFS_FRM_OVFOVERWRITE WFS_FRM_OVFWORDWRAP  of WFSPTRFIELDFAIL.wFailure */  WFS_PTR_FIELDREQUIRED WFS_PTR_FIELDNOTATICOVWR WFS_PTR_FIELDNOTFOUND WFS_PTR_FIELDNOTFOUND WFS_PTR_FIELDNOTREAD WFS_PTR_FIELDNOTWRITE WFS_PTR_FIELDHWERROR WFS_PTR_FIELDTYPENOTSUPPORTED WFS_PTR_FIELDTYPENOTSUPPORTED WFS_PTR_FIELDTYPENOTSUPPORTED WFS_PTR_FIELDTYPENOTSUPPORTED WFS_PTR_FIELDTYPENOTSUPPORTED WFS_PTR_CHARSETFORM  of WFSPTRPRINTFORM.wAlignment */ WFS_PTR_ALNUSEFORMDEFN WFS_PTR_ALNUSEFORMDEFN WFS_PTR_ALNTOPLEFT                                                                                                    | (0)<br>(1)<br>(2)<br>(3)<br>(4)<br>(0)<br>(1)<br>(2)<br>(3)<br>(4)<br>(5)<br>(6)<br>(7)<br>(8)<br>(9) |

```
/* values of WFSPTRPRINTFORM.wOffsetX and WFSPTRPRINTFORM.wOffsetY */
#define WFS PTR OFFSETUSEFORMDEFN
                                               0xffff
/* values of WFSPTRRAWDATA.wInputData */
          WFS_PTR_NOINPUTDATA
                                                (0)
#define
#define WFS_PTR_INPUTDATA
                                                (1)
/* values of WFSPTRIMAGE.wStatus */
#define
            WFS_PTR_DATAOK
                                                (0)
#define
           WFS_PTR_DATASRCNOTSUPP
                                                (1)
#define
           WFS_PTR_DATASRCMISSING
                                               (2)
/* XFS PTR Errors */
#define
            WFS_ERR_PTR_FORMNOTFOUND
                                                (-(PTR_SERVICE_OFFSET + 0))
#define WFS_ERR_PTR_FIELDNOTFOUND
                                                (-(PTR_SERVICE_OFFSET + 1))
#define WFS_ERR_PTR_NOMEDIAPRESENT
                                               (-(PTR_SERVICE_OFFSET + 2))
#define WFS_ERR_PTR_READNOTSUPPORTED #define WFS_ERR_PTR_FLUSHFAIL
                                                (-(PTR_SERVICE_OFFSET + 3))
                                                (-(PTR_SERVICE_OFFSET + 4))
#define WFS_ERR_PTR_MEDIAOVERFLOW
                                                (-(PTR_SERVICE_OFFSET + 5))
#define WFS_ERR_PTR_FIELDSPECFAILURE
                                               (-(PTR_SERVICE_OFFSET + 6))
#define WFS_ERR_PTR_FIELDERROR
#define WFS_ERR_PTR_MEDIANOTFOUND
#define
           WFS ERR PTR FIELDERROR
                                                (-(PTR_SERVICE_OFFSET + 7))
                                                (-(PTR_SERVICE_OFFSET + 8))
#define WFS_ERR_PTR_EXTENTNOTSUPPORTED (-(PTR_SERVICE_OFFSET + 9))
#define WFS_ERR_PTR_MEDIAINVALID (-(PTR_SERVICE_OFFSET + 10))
#define WFS_ERR_PTR_FORMINVALID (-(PTR_SERVICE_OFFSET + 11))
#define WFS_ERR_PTR_FIELDINVALID
                                               (-(PTR_SERVICE_OFFSET + 12))
#define WFS_ERR_PTR_MEDIASKEWED
                                               (-(PTR_SERVICE_OFFSET + 13))
           WFS_ERR_PTR_RETRACTBINFULL
#define
                                                (-(PTR_SERVICE_OFFSET + 14))
#define WFS_ERR_PIR_RETRACTBINFUL
#define WFS ERR PTR STACKERFULL
                                               (-(PTR SERVICE OFFSET + 15))
#define WFS_ERR_PTR_PAGETURNFAIL
                                               (-(PTR_SERVICE_OFFSET + 16))
                                               (-(PTR_SERVICE_OFFSET + 17))
#define WFS_ERR_PTR_MEDIATURNFAIL #define WFS_ERR_PTR_SHUTTERFAIL
                                                (-(PTR_SERVICE_OFFSET + 18))
#define WFS_ERR_PTR_MEDIAJAMMED
                                               (-(PTR_SERVICE_OFFSET + 19))
                                               (-(PTR_SERVICE_OFFSET + 20))
#define WFS_ERR_PTR_FILE_IO_ERROR
#define WFS_ERR_PTR_CHARSETDATA
                                                (-(PTR_SERVICE_OFFSET + 21))
#define WFS ERR PTR PAPERJAMMED
                                               (-(PTR_SERVICE_OFFSET + 22))
#define WFS_ERR_PTR_PAPEROUT
#define WFS_ERR_PTR_INKOUT
#define WFS_ERR_PTR_TONEROUT
                                               (-(PTR_SERVICE_OFFSET + 23))
                                                (-(PTR_SERVICE_OFFSET + 24))
                                                (-(PTR_SERVICE_OFFSET + 25))
#define WFS_ERR_PIR_IONEROUI (-(PIR_SERVICE_OFFSEI + 25))
#define WFS_ERR_PTR_LAMPINOP (-(PTR_SERVICE_OFFSET + 26))
#define WFS_ERR_PTR_SOURCEINVALID (-(PTR_SERVICE_OFFSET + 27))
#define WFS_ERR_PTR_SEQUENCEINVALID (-(PTR_SERVICE_OFFSET + 28))
#define WFS_ERR_PTR_MEDIASIZE (-(PTR_SERVICE_OFFSET + 29))
/* PTR Info Command Structures */
/*----*/
typedef struct _wfs_ptr_retract_bins
   WORD
              wRetractBin;
   USHORT usRetractCount;
} WFSPTRRETRACTBINS, * LPWFSPTRRETRACTBINS;
typedef struct _wfs_ptr_status
    WORD
                     fwDevice;
    WORD
                     fwMedia;
                     fwPaper[WFS_PTR_SUPPLYSIZE];
    WORD
    WORD
                    fwToner;
    WORD
                     fwInk;
                     fwLamp;
    WORD
    LPWFSPTRRETRACTBINS *lppRetractBins;
                    usMediaOnStacker;
    USHORT
```

```
LPSTR
                    lpszExtra;
} WFSPTRSTATUS, * LPWFSPTRSTATUS;
typedef struct _wfs_ptr_caps
                    wClass;
    WORD
    WORD
                    fwType;
    BOOL
                   bCompound;
    WORD
                    wResolution;
    WORD
                   fwReadForm;
    WORD
                   fwWriteForm;
    WORD
                    fwExtents;
                   fwControl;
    WORD
    USHORT
                   usMaxMediaOnStacker;
    BOOL
                   bAcceptMedia;
    BOOL
                   bMultiPage;
    WORD
                   fwPaperSources;
    BOOL
                   bMediaTaken;
    USHORT
                    usRetractBins;
    LPUSHORT
                   lpusMaxRetract;
    WORD
                   fwImageType;
    WORD
                   fwFrontImageColorFormat;
    WORD
                   fwBackImageColorFormat;
    WORD
                   fwCodelineFormat;
    WORD
                   fwImageSource;
    WORD
                    fwCharSupport;
    BOOL
                    bDispensePaper;
    LPSTR
                    lpszExtra;
} WFSPTRCAPS, * LPWFSPTRCAPS;
typedef struct _wfs_frm_header
    LPSTR
                    lpszFormName;
    WORD
                   wBase;
    WORD
                   wUnitX;
    WORD
                   wUnitY;
    WORD
                   wWidth;
    WORD
                   wHeight;
    WORD
                   wAlignment;
    WORD
                    wOrientation;
                   wOffsetX;
    WORD
    WORD
                   wOffsetY;
                   wVersionMajor;
    WORD
                   wVersionMinor;
    WORD
    LPSTR
                   lpszUserPrompt;
                   fwCharSupport;
    WORD
    LPSTR
                    lpszFields;
} WFSFRMHEADER, * LPWFSFRMHEADER;
typedef struct _wfs_frm_media
    WORD
                   fwMediaType;
    WORD
                   wBase;
    WORD
                    wUnitX;
    WORD
                   wUnitY;
    WORD
                   wSizeWidth;
    WORD
                    wSizeHeight;
    WORD
                   wPageCount;
    WORD
                   wLineCount;
    WORD
                   wPrintAreaX;
    WORD
                    wPrintAreaY;
    WORD
                   wPrintAreaWidth;
    WORD
                   wPrintAreaHeight;
    WORD
                    wRestrictedAreaX;
    WORD
                   wRestrictedAreaY;
    WORD
                   wRestrictedAreaWidth;
    WORD
                    wRestrictedAreaHeight;
    WORD
                    wStagger;
    WORD
                   wFoldType;
    WORD
                    wPaperSources;
} WFSFRMMEDIA, * LPWFSFRMMEDIA;
typedef struct _wfs_ptr_query_field
```

```
Page 72
CWA 14050-3:2000
```

```
LPSTR
                   lpszFormName;
   LPSTR
                   lpszFieldName;
} WFSPTRQUERYFIELD, * LPWFSPTRQUERYFIELD;
typedef struct _wfs_frm_field
   LPSTR
                  lpszFieldName;
   WORD
                  wIndexCount;
   WORD
                   fwType;
                  fwClass;
   WORD
   WORD
                  fwAccess;
   WORD
                  fwOverflow;
   LPSTR
                  lpszInitialValue;
   LPWSTR
                  lpszUNICODEInitialValue;
   LPSTR
                  lpszFormat;
   LPWSTR
                   lpszUNICODEFormat;
} WFSFRMFIELD, * LPWFSFRMFIELD;
/* PTR Execute Command Structures */
/*----*/
typedef struct _wfs_ptr_print_form
   LPSTR
                   lpszFormName;
                  lpszMediaName;
   LPSTR
   WORD
                  wAlignment;
   WORD
                  wOffsetX;
   WORD
                   wOffsetY;
                  wResolution;
   WORD
   DWORD
                  dwMediaControl;
   LPSTR
                   lpszFields;
   LPWSTR
                  lpszUNICODEFields;
                   wPaperSource;
} WFSPTRPRINTFORM, * LPWFSPTRPRINTFORM;
typedef struct _wfs_ptr_read_form
   LPSTR
                   lpszFormName;
   LPSTR
                   lpszFieldNames;
   LPSTR
                  lpszMediaName;
   DWORD
                  dwMediaControl;
} WFSPTRREADFORM, * LPWFSPTRREADFORM;
typedef struct _wfs_ptr_read_form_out
   LPSTR
                   lpszFields;
   LPWSTR
                  lpszUNICODEFields;
} WFSPTRREADFORMOUT, * LPWFSPTRREADFORMOUT;
typedef struct _wfs_ptr_raw_data
   WORD
                   wInputData;
   ULONG
                   ulSize;
   LPBYTE
                   lpbData;
} WFSPTRRAWDATA, * LPWFSPTRRAWDATA;
typedef struct _wfs_ptr_raw_data_in
   ULONG
                   ulSize;
   LPRYTE
                  lpbData;
} WFSPTRRAWDATAIN, * LPWFSPTRRAWDATAIN;
typedef struct _wfs_ptr_media_unit
                   wBase;
   WORD
   WORD
                   wUnitX;
   WORD
                   wUnitY;
} WFSPTRMEDIAUNIT, * LPWFSPTRMEDIAUNIT;
typedef struct _wfs_ptr_media_ext
   ULONG
                  ulSizeX;
```

```
ULONG ulSizeY;
} WFSPTRMEDIAEXT, * LPWFSPTRMEDIAEXT;
typedef struct _wfs_ptr_image_request
   WORD
                 wFrontImageType;
                wBackImageType;
   WORD
                wFrontImageColorFormat;
   WORD
                 wBackImageColorFormat;
                wCodelineFormat;
   WORD
   WORD
                fwImageSource;
   LPSTR
                 lpszFrontImageFile;
   LPSTR
                 lpszBackImageFile;
} WFSPTRIMAGEREQUEST, * LPWFSPTRIMAGEREQUEST;
typedef struct _wfs_ptr_image
   WORD
                wImageSource;
   WORD
                 wStatus;
   ULONG
                 ulDataLength;
   LPBYTE
                 lpbData;
} WFSPTRIMAGE, * LPWFSPTRIMAGE;
typedef struct _wfs_ptr_reset
   DWORD
                dwMediaControl;
   USHORT
                usRetractBinNumber;
} WFSPTRRESET, * LPWFSPTRRESET;
/* PTR Message Structures */
/*----*/
typedef struct _wfs_ptr_field_failure
   LPSTR
                  lpszFormName;
   T.PSTR
                 lpszFieldName;
   WORD
                 wFailure;
} WFSPTRFIELDFAIL, * LPWFSPTRFIELDFAIL;
typedef struct _wfs_ptr_bin_threshold
   USHORT
                usBinNumber;
   WORD
                wRetractBin;
} WFSPTRBINTHRESHOLD, * LPWFSPTRBINTHRESHOLD;
typedef struct _wfs_ptr_paper_threshold
    WORD
                 wPaperSource;
    WORD
                 wPaperThreshold;
} WFSPTRPAPERTHRESHOLD, * LPWFSPTRPAPERTHRESHOLD;
typedef struct _wfs_ptr_media_detected
               wPosition;
   USHORT
                usRetractBinNumber;
} WFSPTRMEDIADETECTED, * LPWFSPTRMEDIADETECTED;
/* restore alignment */
#pragma pack(pop)
#ifdef __cplusplus
       /*extern "C"*/
#endif
#endif /* __INC_XFSPTR__H */
```